#### МИНИСТЕРСТВО ЦИФРОВОГО РАЗВИТИЯ, СВЯЗИ И МАССОВЫХ КОММУНИКАЦИЙ РОССИЙСКОЙ ФЕДЕРАЦИИ

### ФЕДЕРАЛЬНОЕ ГОСУДАРСТВЕННОЕ БЮДЖЕТНОЕ ОБРАЗОВАТЕЛЬНОЕ УЧРЕЖДЕНИЕ ВЫСШЕГО ОБРАЗОВАНИЯ «САНКТ-ПЕТЕРБУРГСКИЙ ГОСУДАРСТВЕННЫЙ УНИВЕРСИТЕТ **ТЕЛЕКОММУНИКАЦИЙ** ИМ. ПРОФ. М. А. БОНЧ-БРУЕВИЧА»

 $(CH6<sub>ryT</sub>)$ 

Санкт-Петербургский колледж телекоммуникаций им. Э.Т. Кренкеля

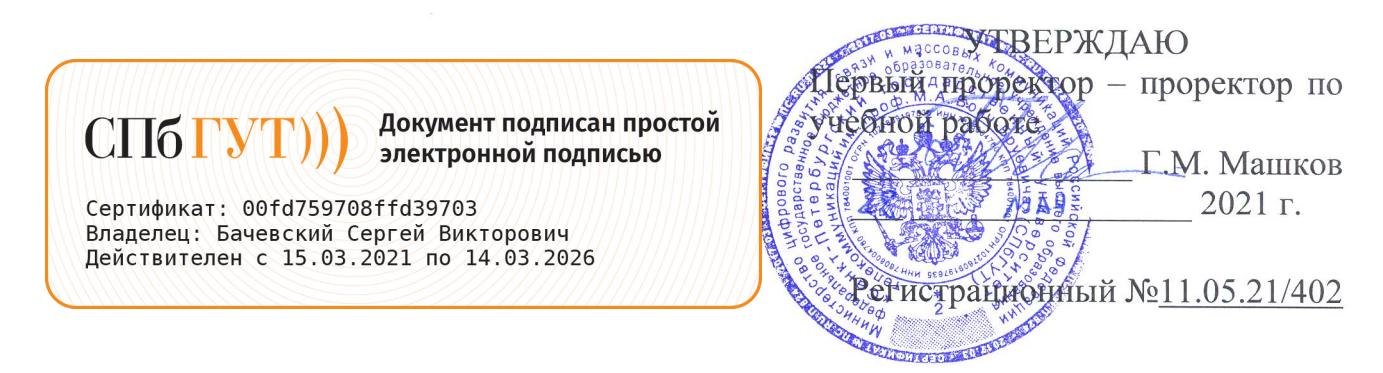

### РАБОЧАЯ ПРОГРАММА

#### ПРОЕКТИРОВАНИЕ И РАЗРАБОТКА ИНФОРМАЦИОННЫХ СИСТЕМ

(наименование профессионального модуля)

программа подготовки специалистов среднего звена

09.02.07 Информационные системы и программирование (код и наименование специальности)

квалификация разработчик веб и мультимедийных приложений

> Санкт-Петербург 2021

Рабочая программа составлена в соответствии с ФГОС среднего профессионального образования и учебным планом программы подготовки специалистов среднего звена (индекс ПМ.05) среднего профессионального образования по специальности 09.02.07 Информационные системы и программирование, утверждённым ректором ФГБОУ ВО «Санкт-Петербургский государственный университет телекоммуникаций им. проф. М.А. Бонч-Бруевича» 27 мая 2021 г., протокол № 5.

Составитель:

Преподаватель

СОГЛАСОВАНО Главный специалист НТБ УИОР

ОБСУЖДЕНО

на заседании предметной (цикловой) комиссии № 5 (информатики и программирования в компьютерных системах) 07 апреля 2021 г., протокол № 8

Председатель предметной (цикловой) комиссии:

(подпись)

(подписи

Н.В. Кривоносова

Н.В. Кривоносова

Р.Х. Ахтреева

(подпись)

ОДОБРЕНО

Методическим советом Санкт-Петербургского колледжа телекоммуникаций 21 апреля 2021 г., протокол № 6

Зам. директора по УР колледжа СПб ГУТ

О.В. Колбанёва

(подпись)

СОГЛАСОВАНО

Директор колледжа СПб ГУТ

Т.Н. Сиротская

(подпись)

СОГЛАСОВАНО

Директор департамента ОКОД

С.И. Ивасишин

(подпись)

СОГЛАСОВАНО

СОГЛАСОВАНО

## **СОДЕРЖАНИЕ**

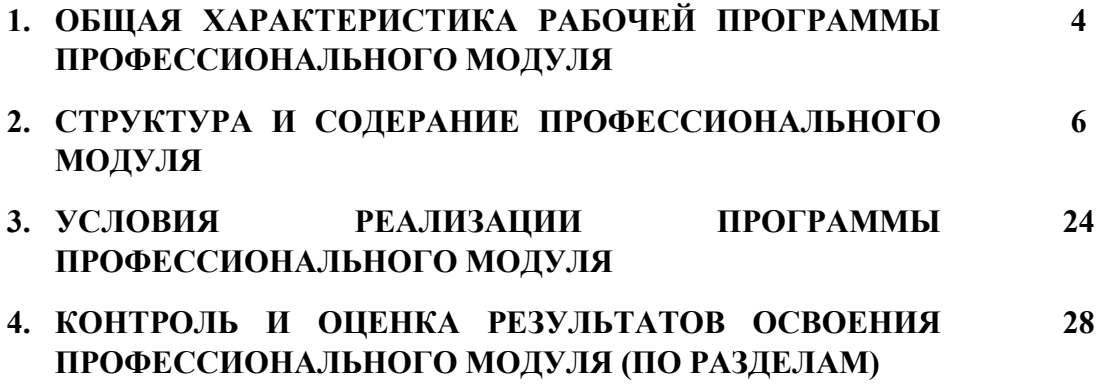

## **1. ОБЩАЯ ХАРАКТЕРИСТИКА РАБОЧЕЙ ПРОГРАММЫПРОФЕССИОНАЛЬНОГО МОДУЛЯ**

### **ПМ.05. Проектирование и разработка информационных систем**

### **1.1. Цель и планируемые результаты освоения профессионального модуля**

В результате изучения профессионального модуля студент должен освоить основной вид деятельности Проектирование и разработка информационных систем и соответствующие ему общие и профессиональные компетенции:

### 1.1.1. Перечень общих компетенций

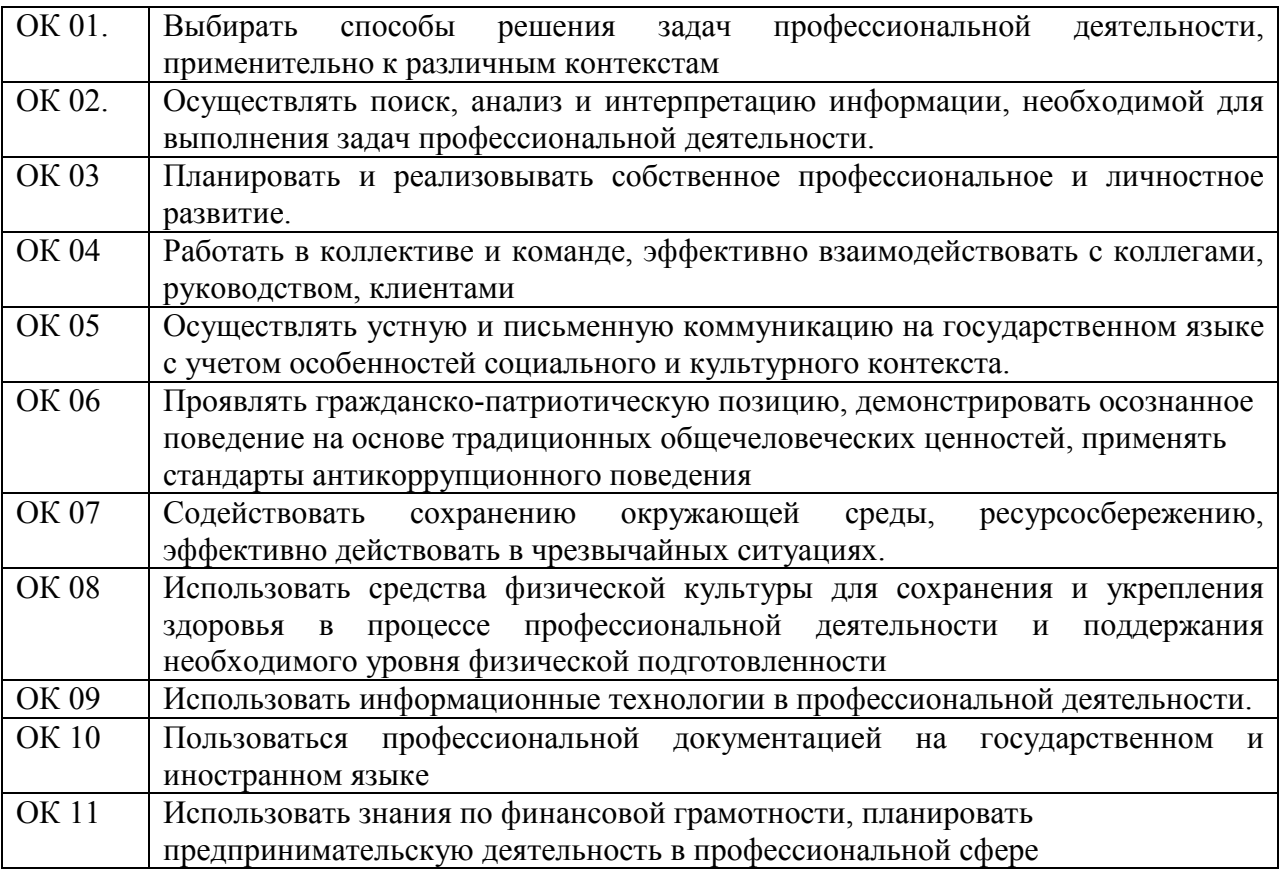

### 1.1.2. Перечень профессиональных компетенций

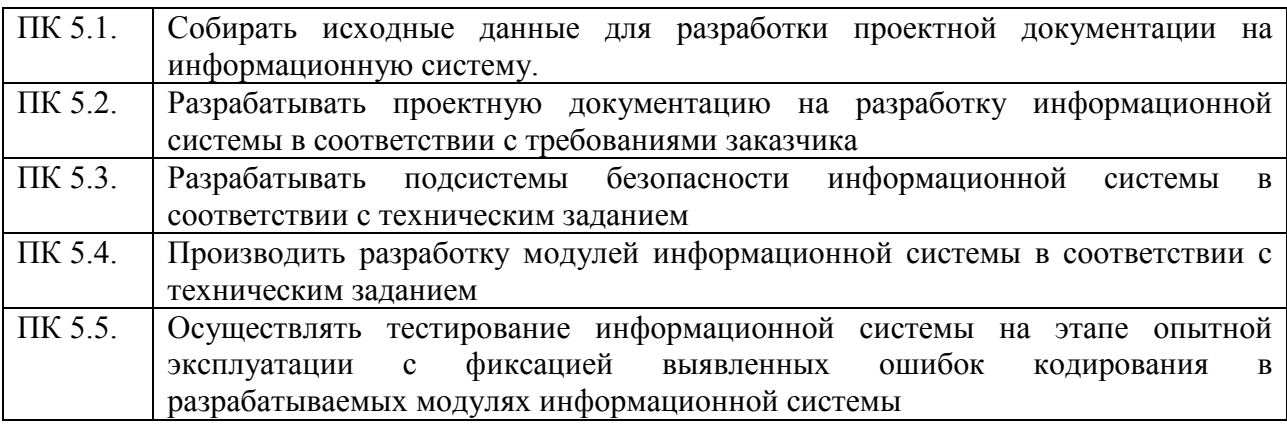

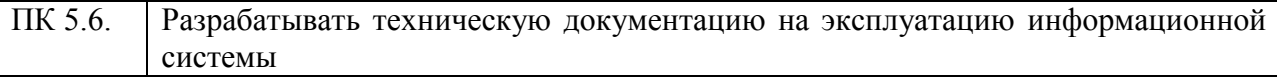

1.1.3. В результате освоения профессионального модуля студент должен:

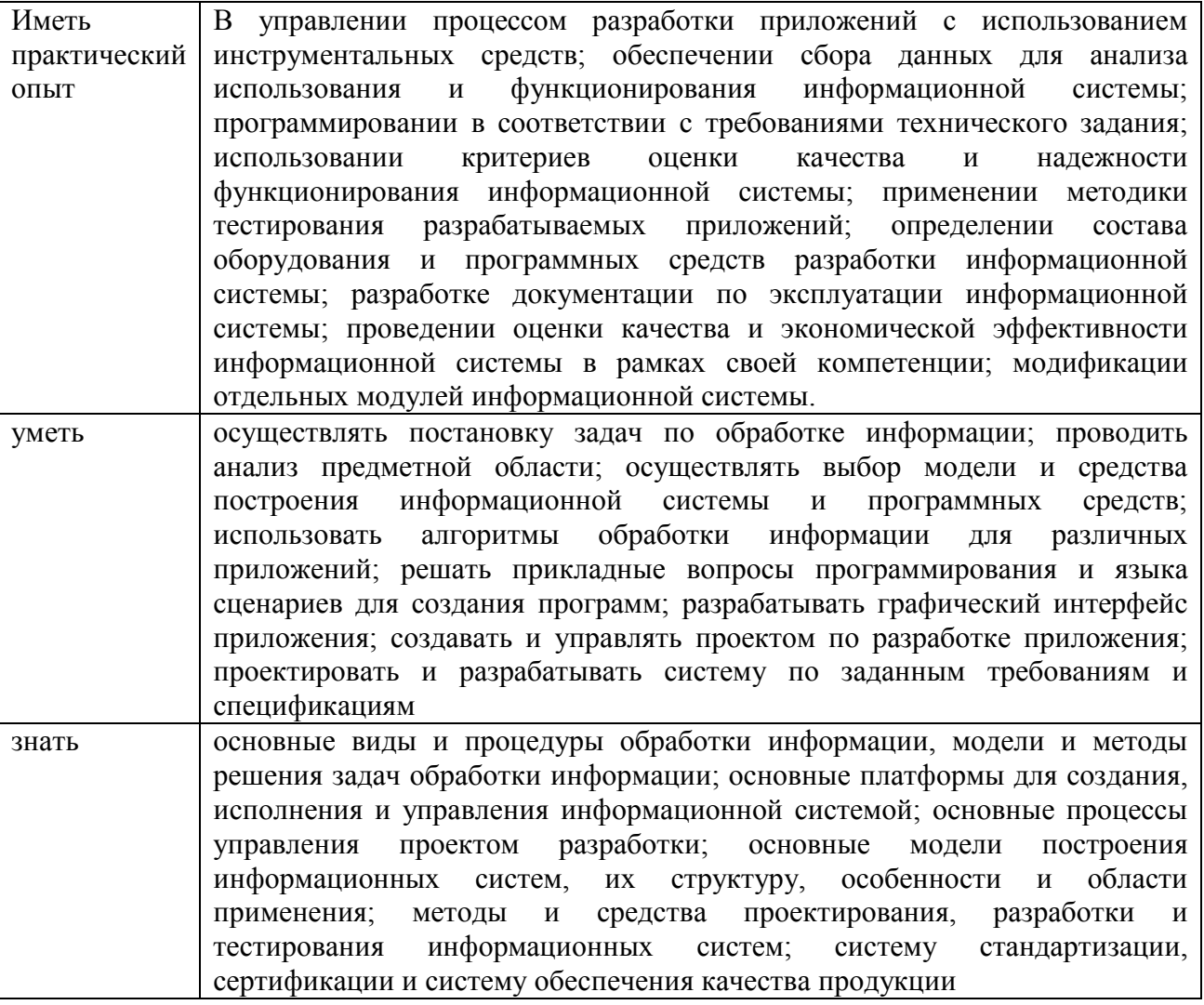

### **1.2. Количество часов, отводимое на освоение профессионального модуля**

Всего часов - 860 Из них: освоение МДК – 388 практики – 360, в том числе учебную – 180 и производственную - 180 консультации - 2 промежуточная аттестация – 14, в том числе дифференцированные зачеты по МДК – 6 и экзамен по модулю - 8 самостоятельная работа – 96, в том числе при освоении МДК – 88 и при подготовке к экзамену по модулю – 8

# **2. СТРУКТУРА И СОДЕРАНИЕ ПРОФЕССИОНАЛЬНОГО МОДУЛЯ**

### **2.1. Структура профессионального модуля**

### **ПМ.05 ПРОЕКТИРОВАНИЕ И РАЗРАБОТКА ИНФОРМАЦИОННЫХ СИСТЕМ**

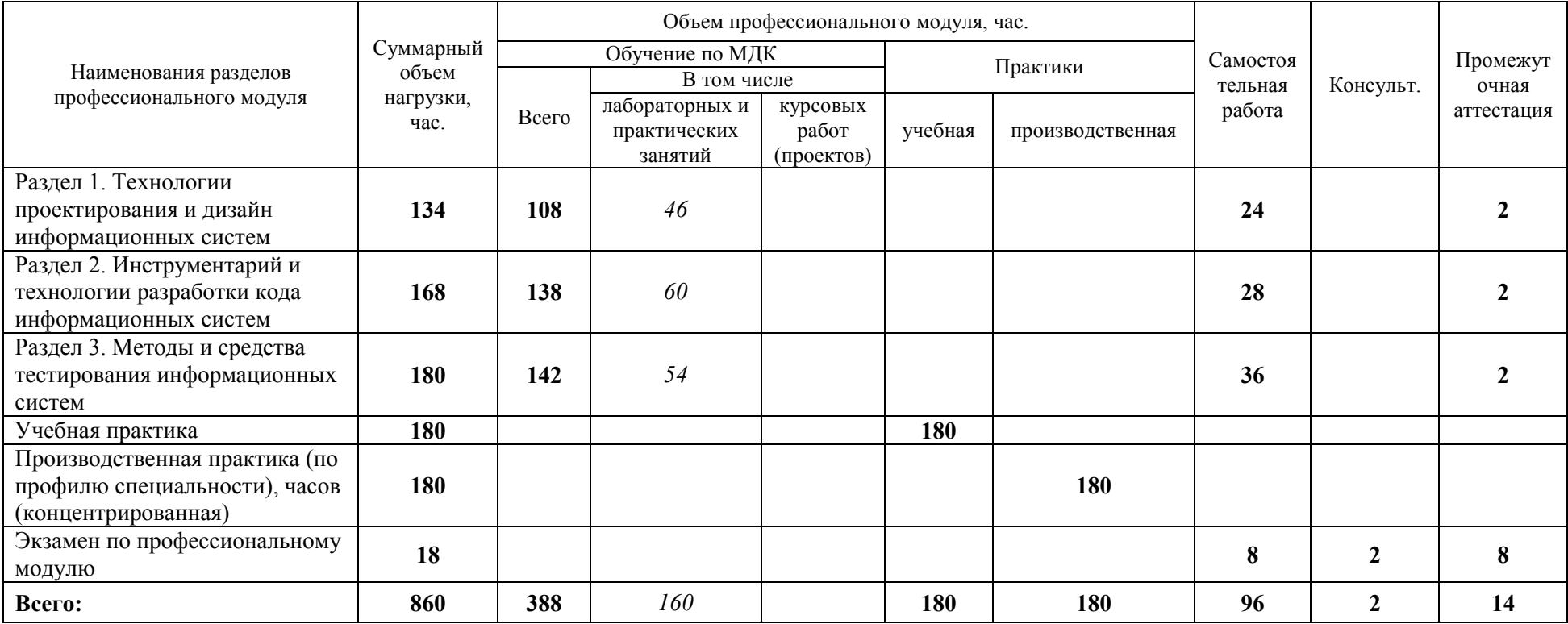

# **2.2. Тематический план и содержание профессионального модуля (ПМ)**

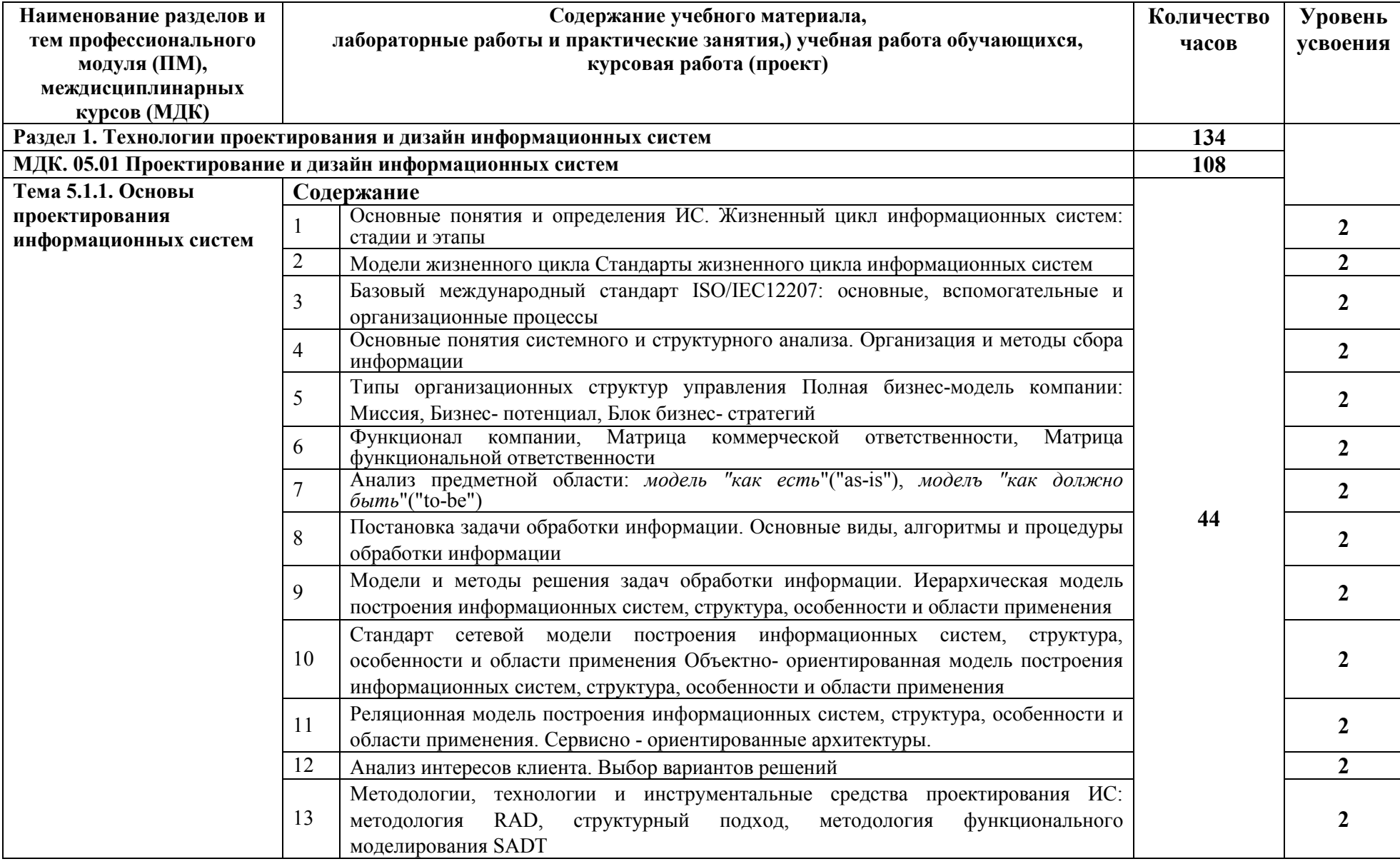

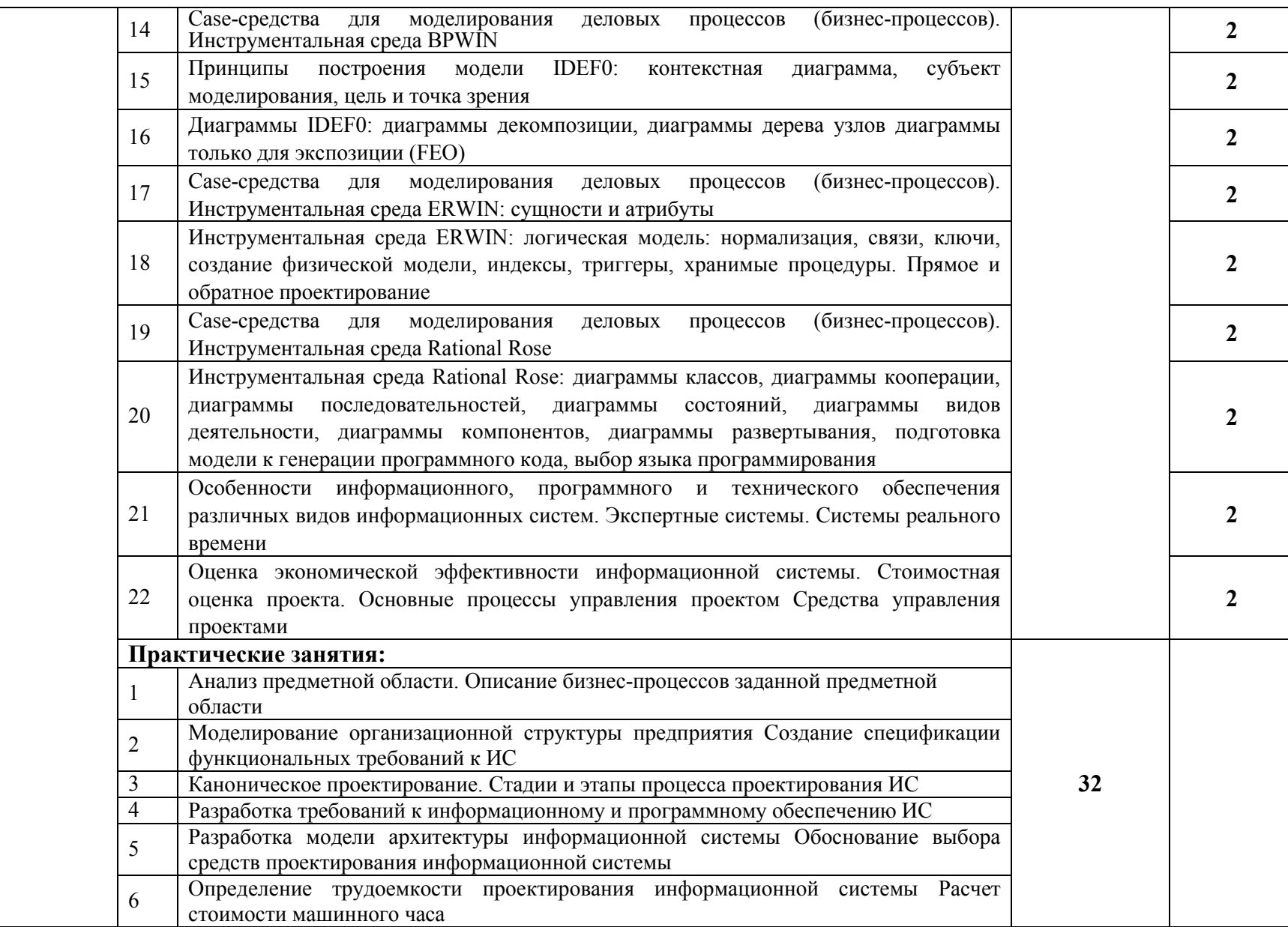

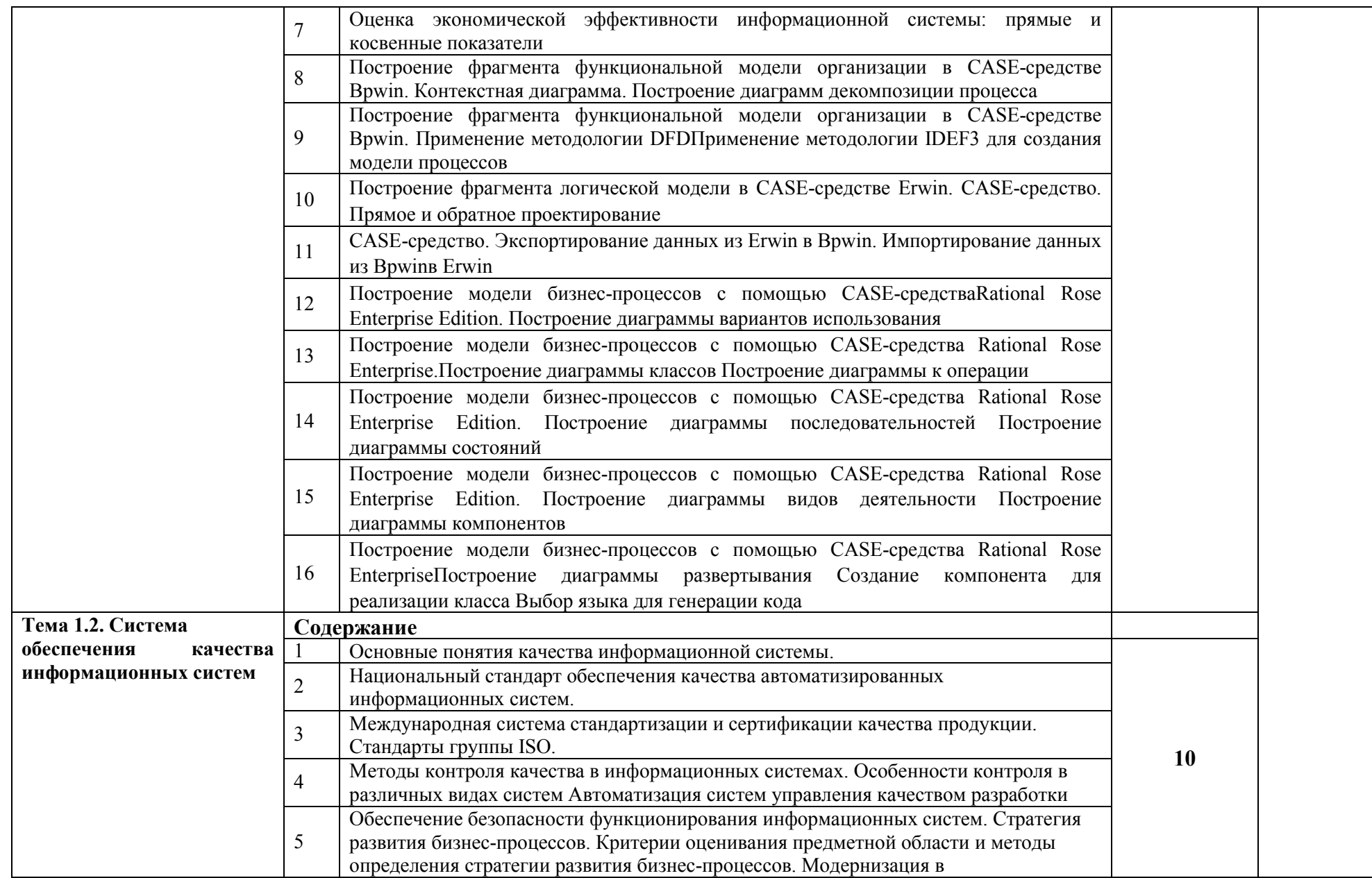

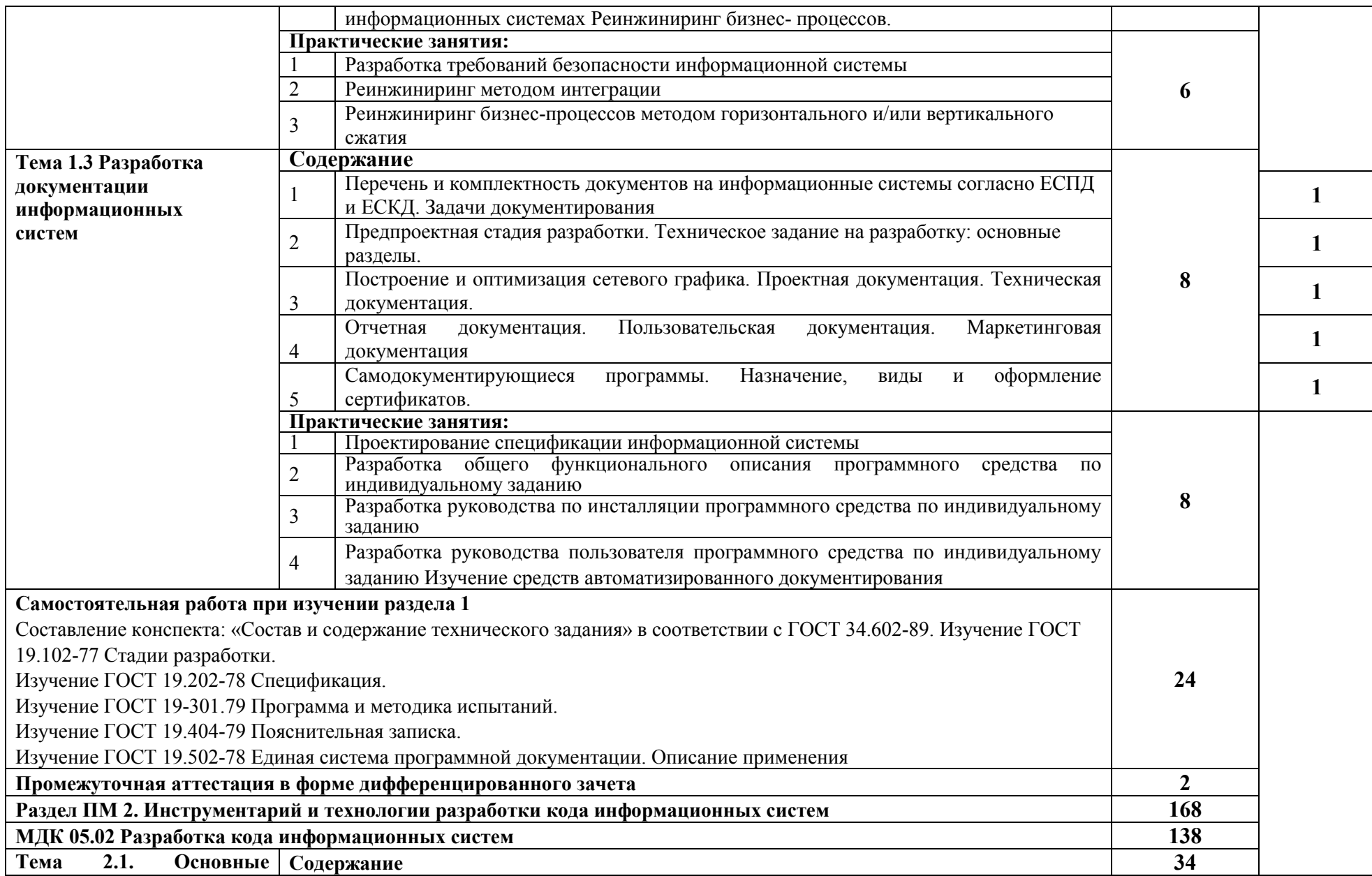

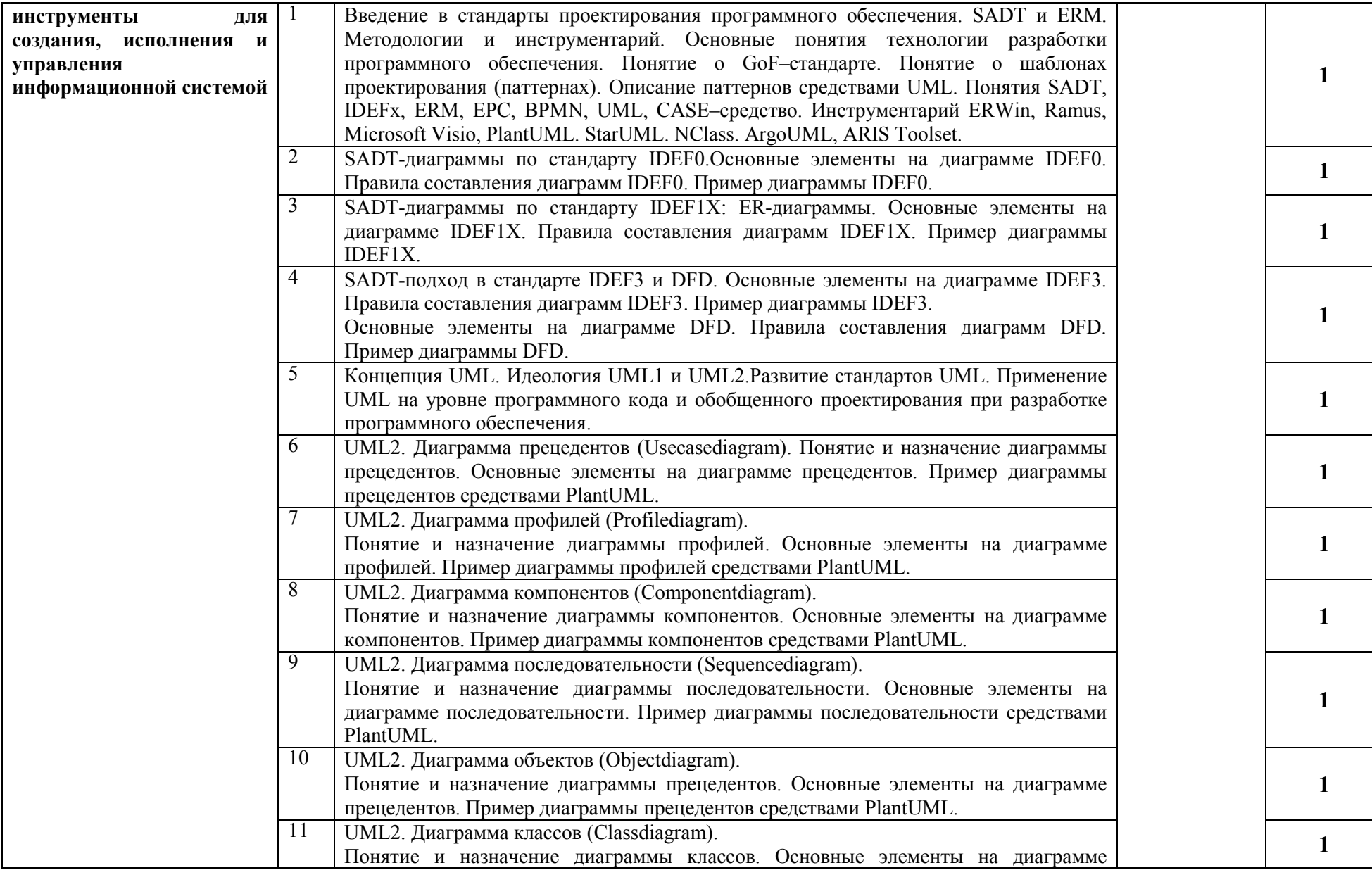

 $\mathcal{L}_{\mathcal{A}}$ 

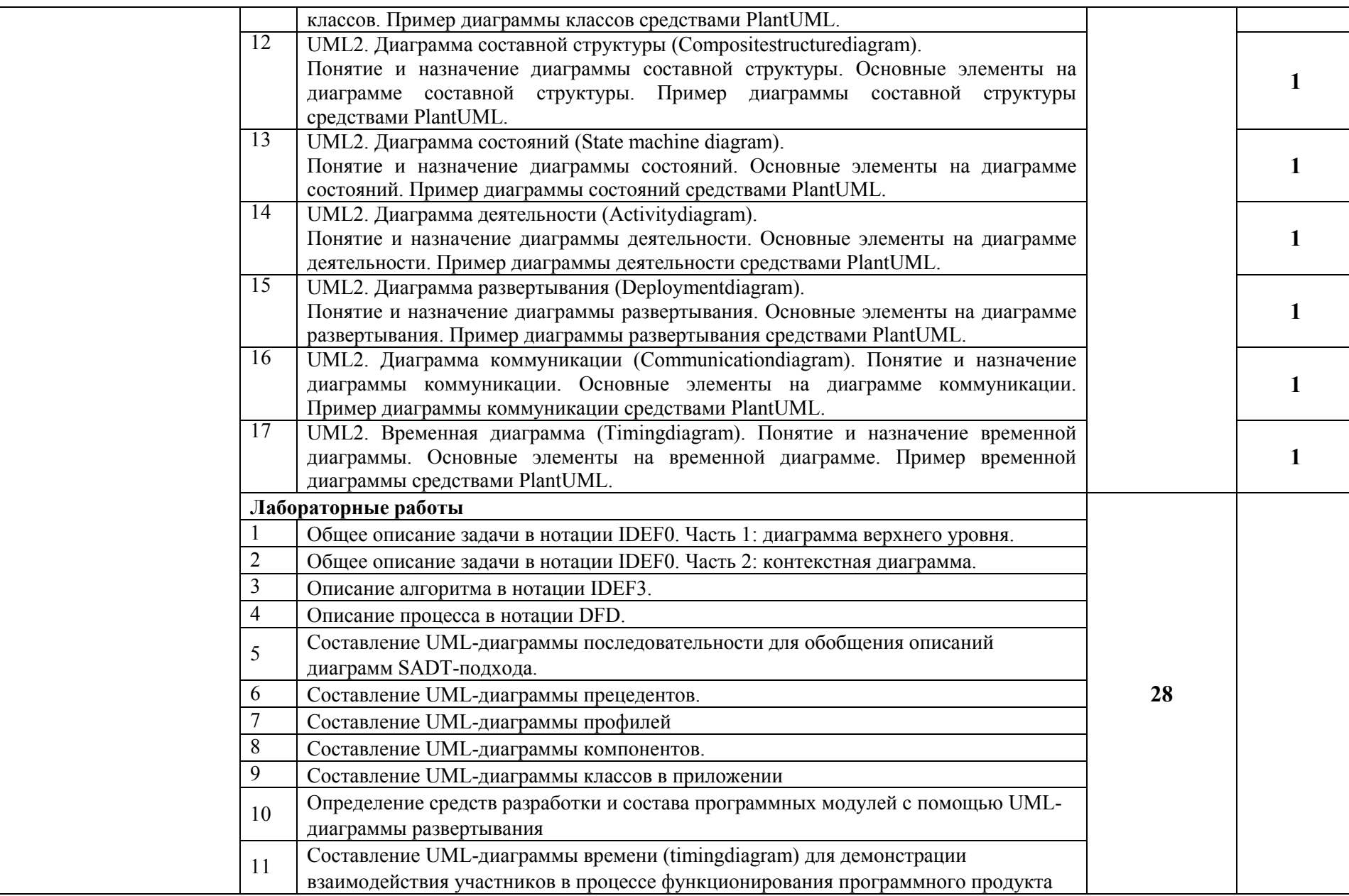

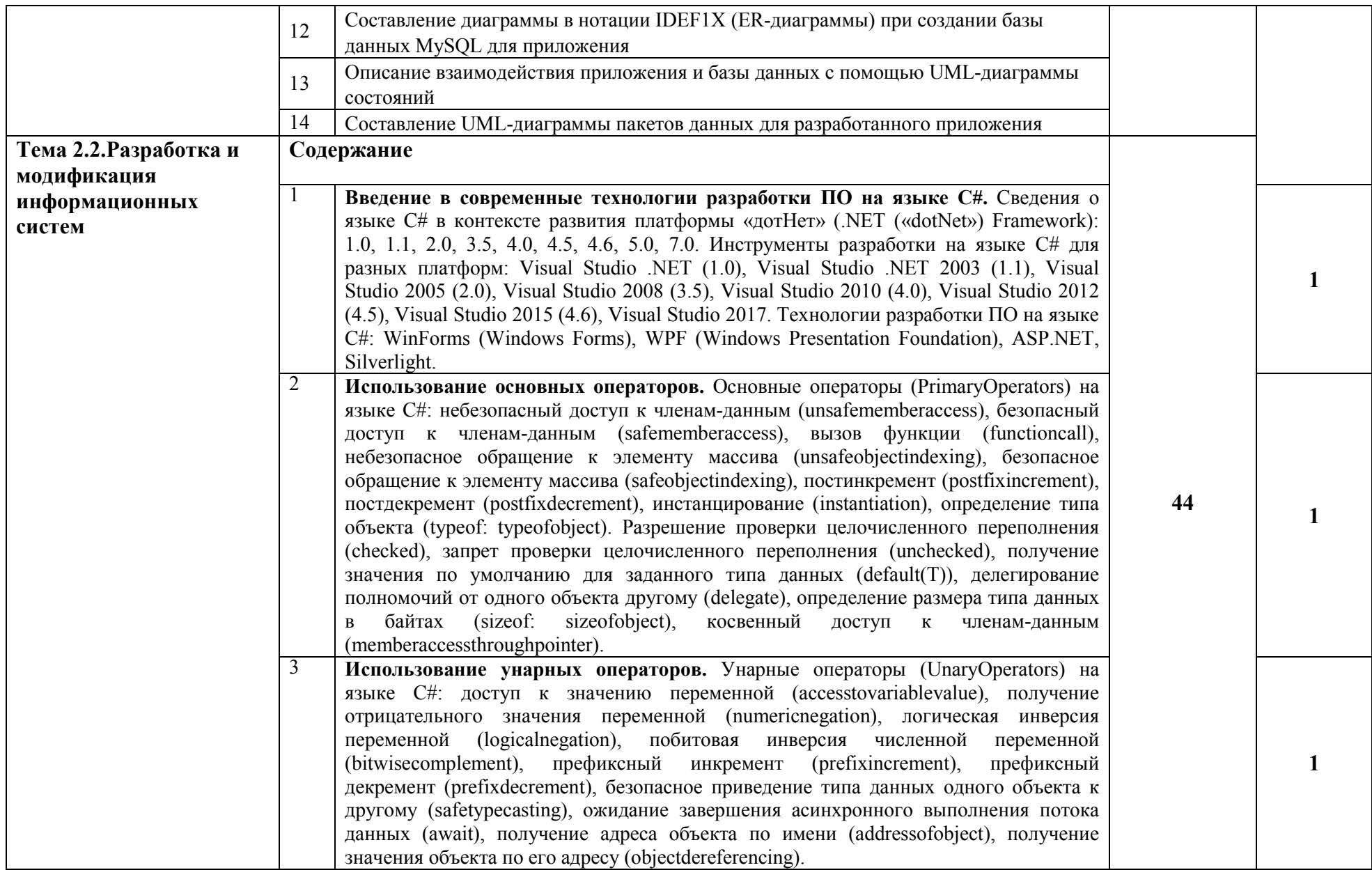

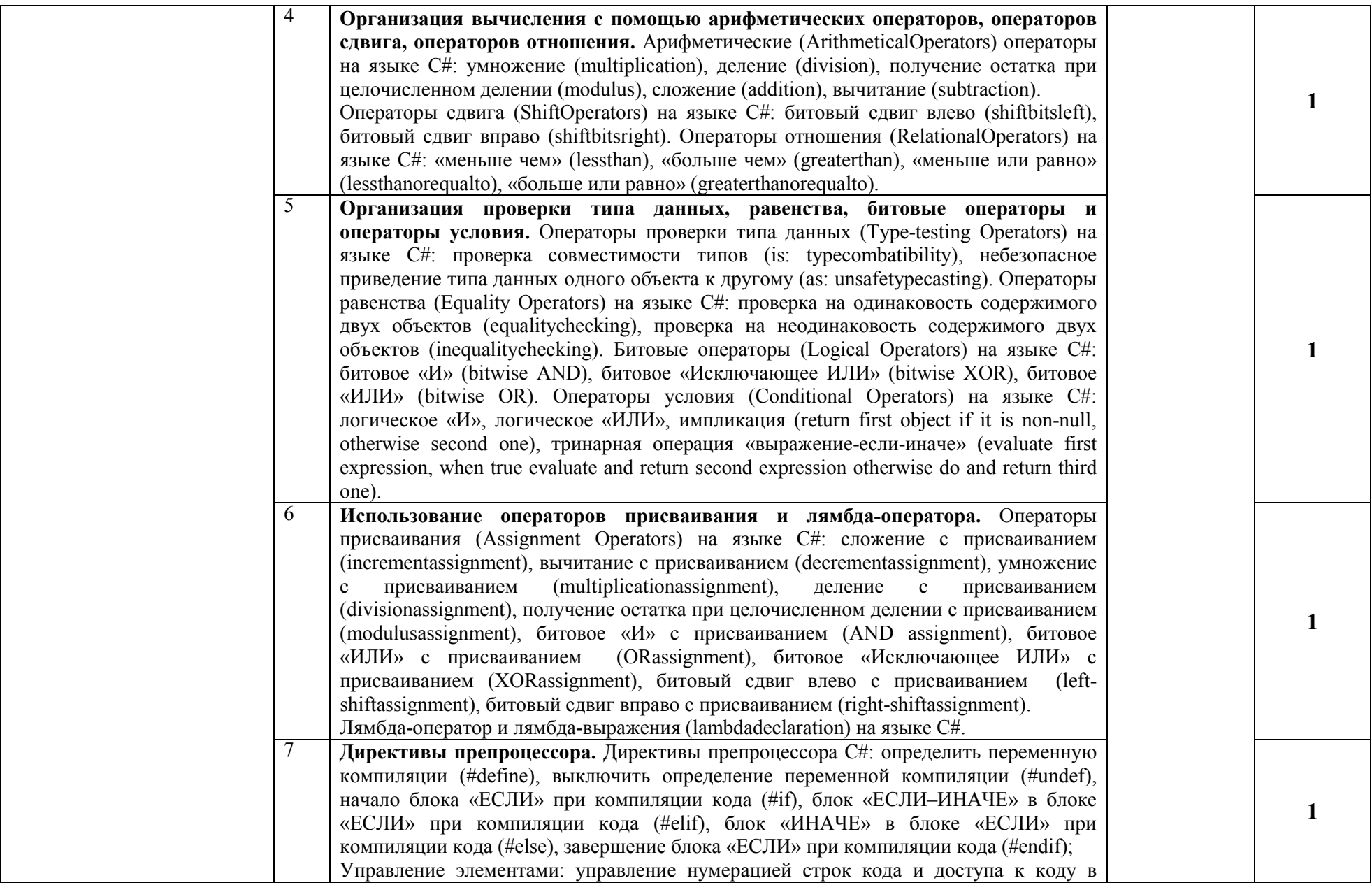

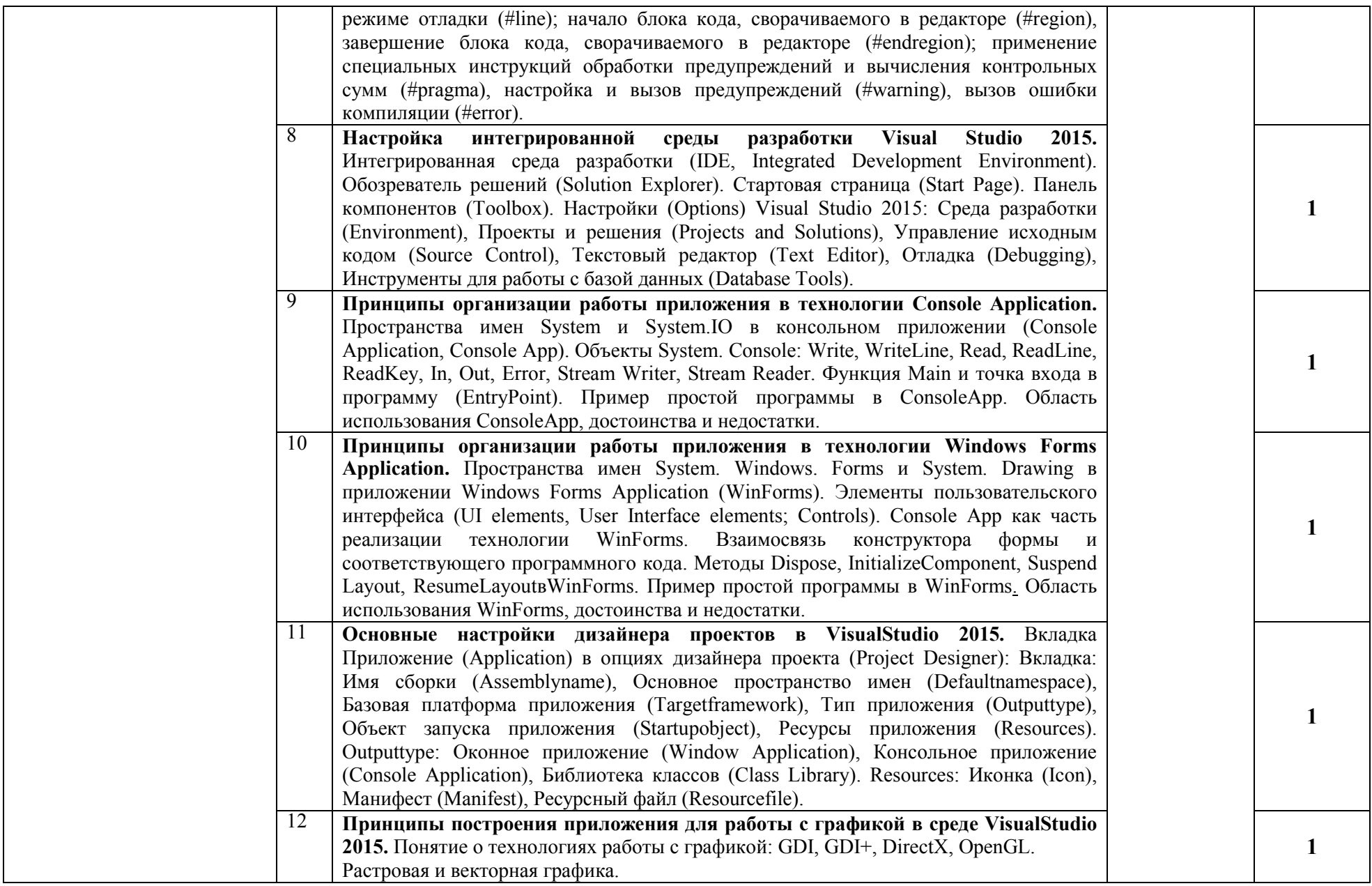

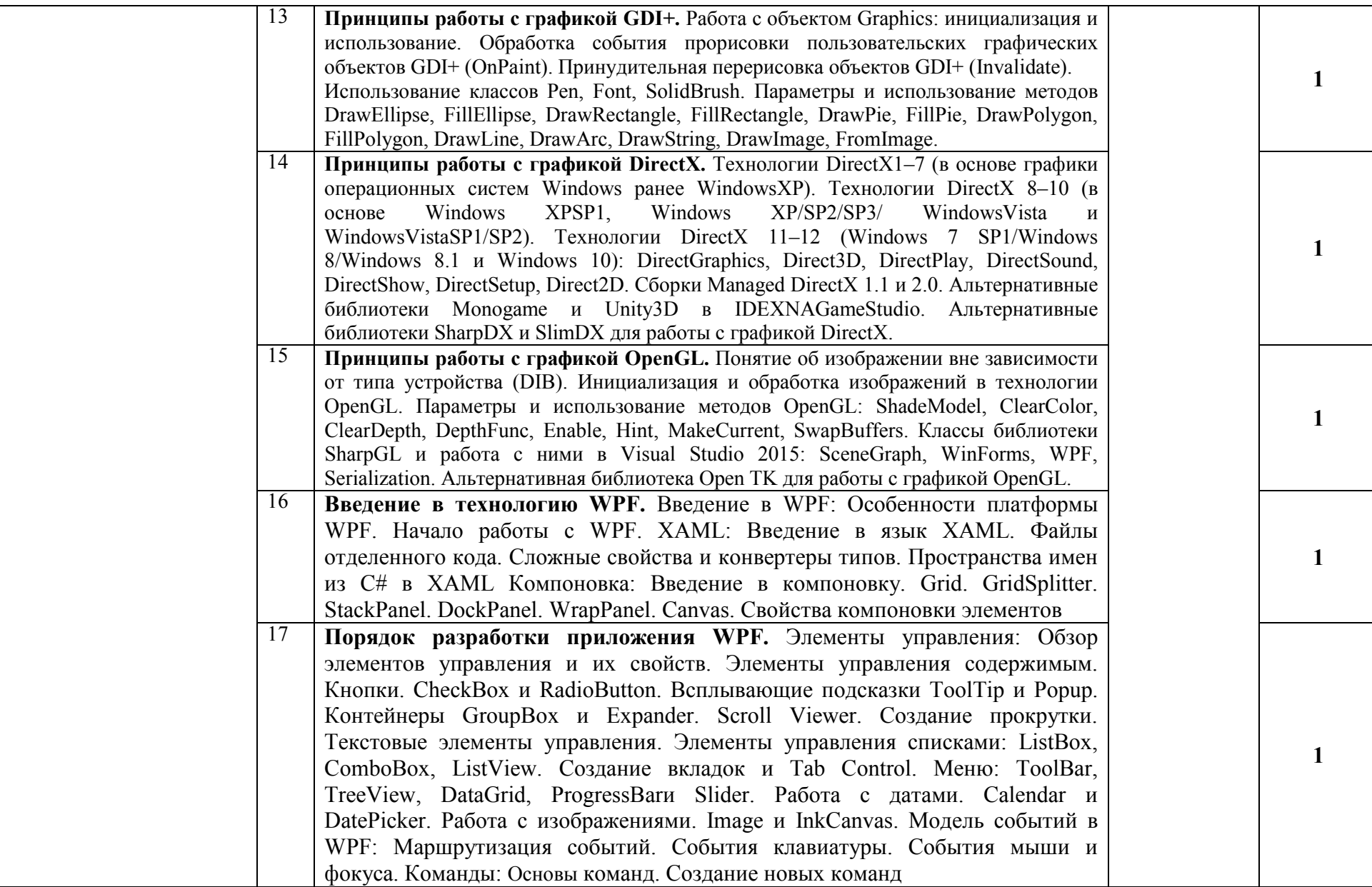

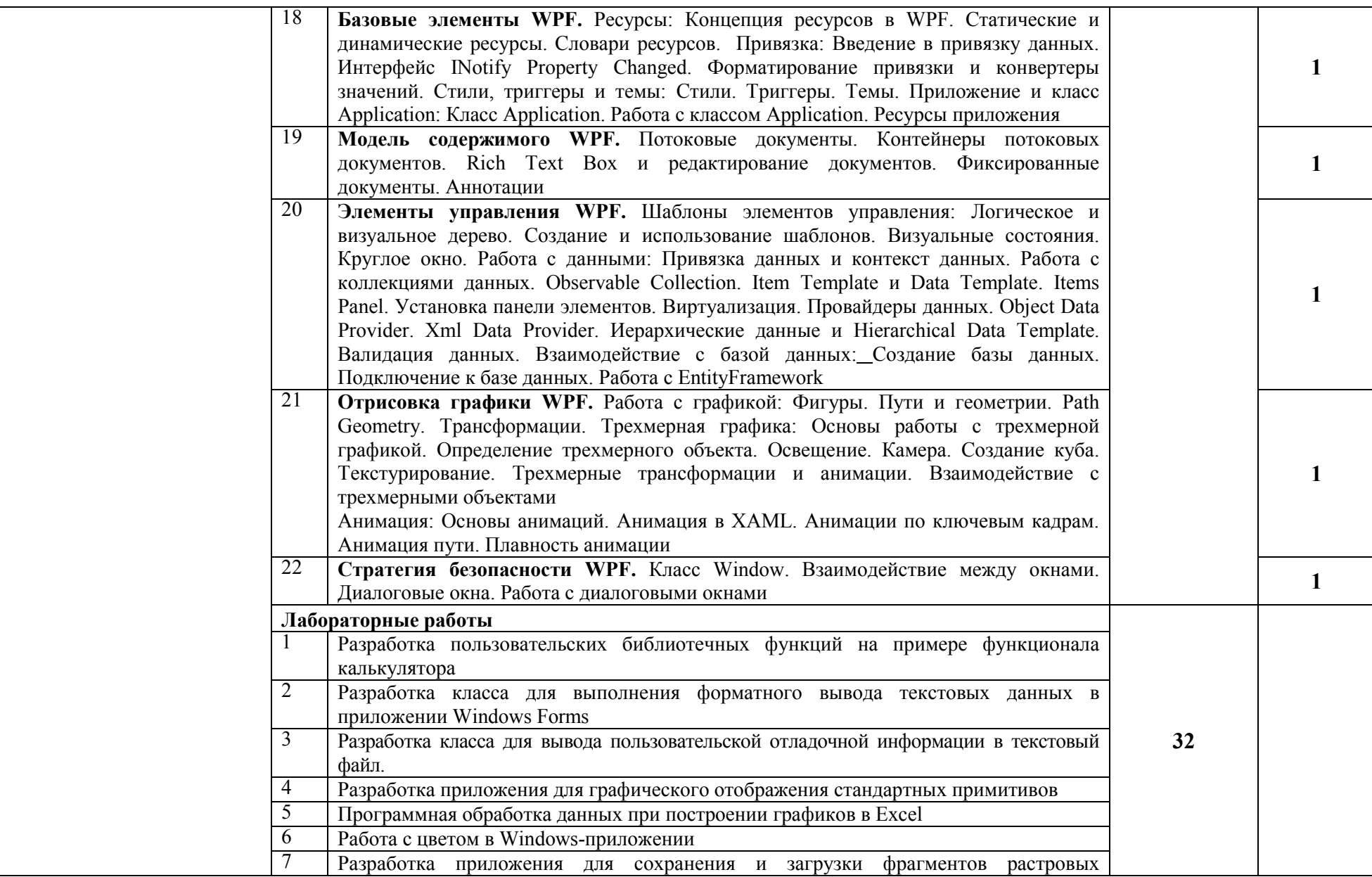

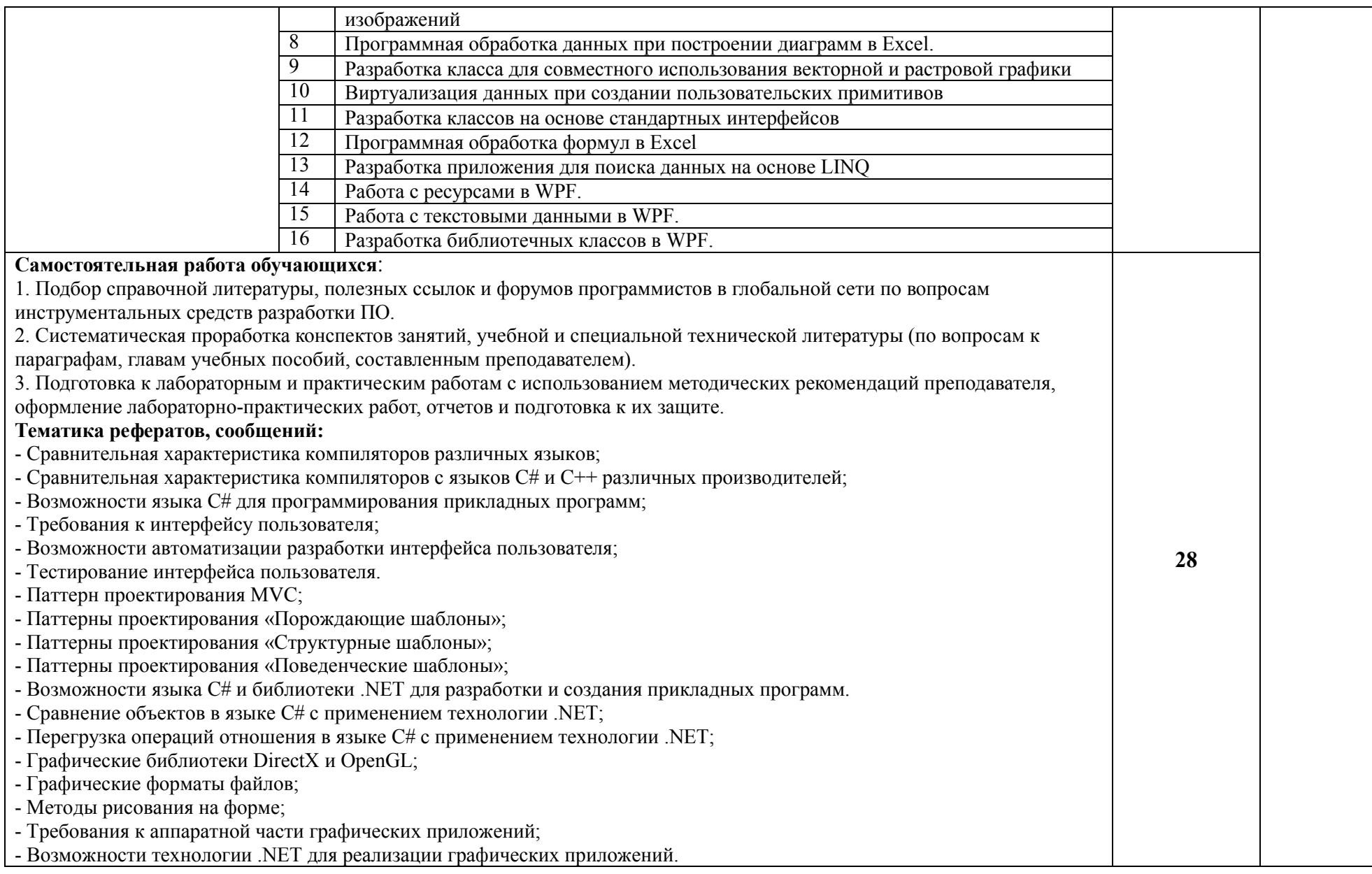

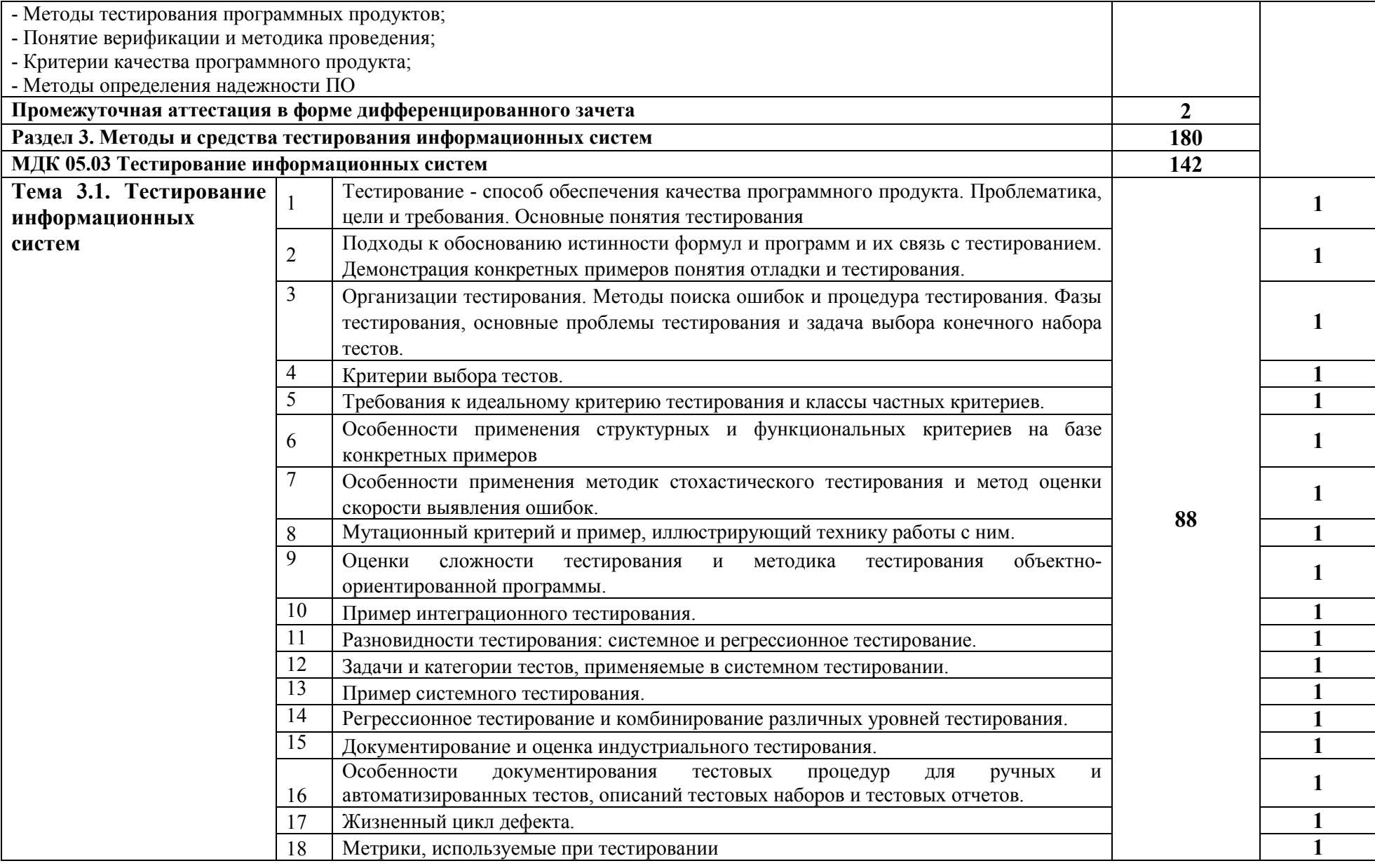

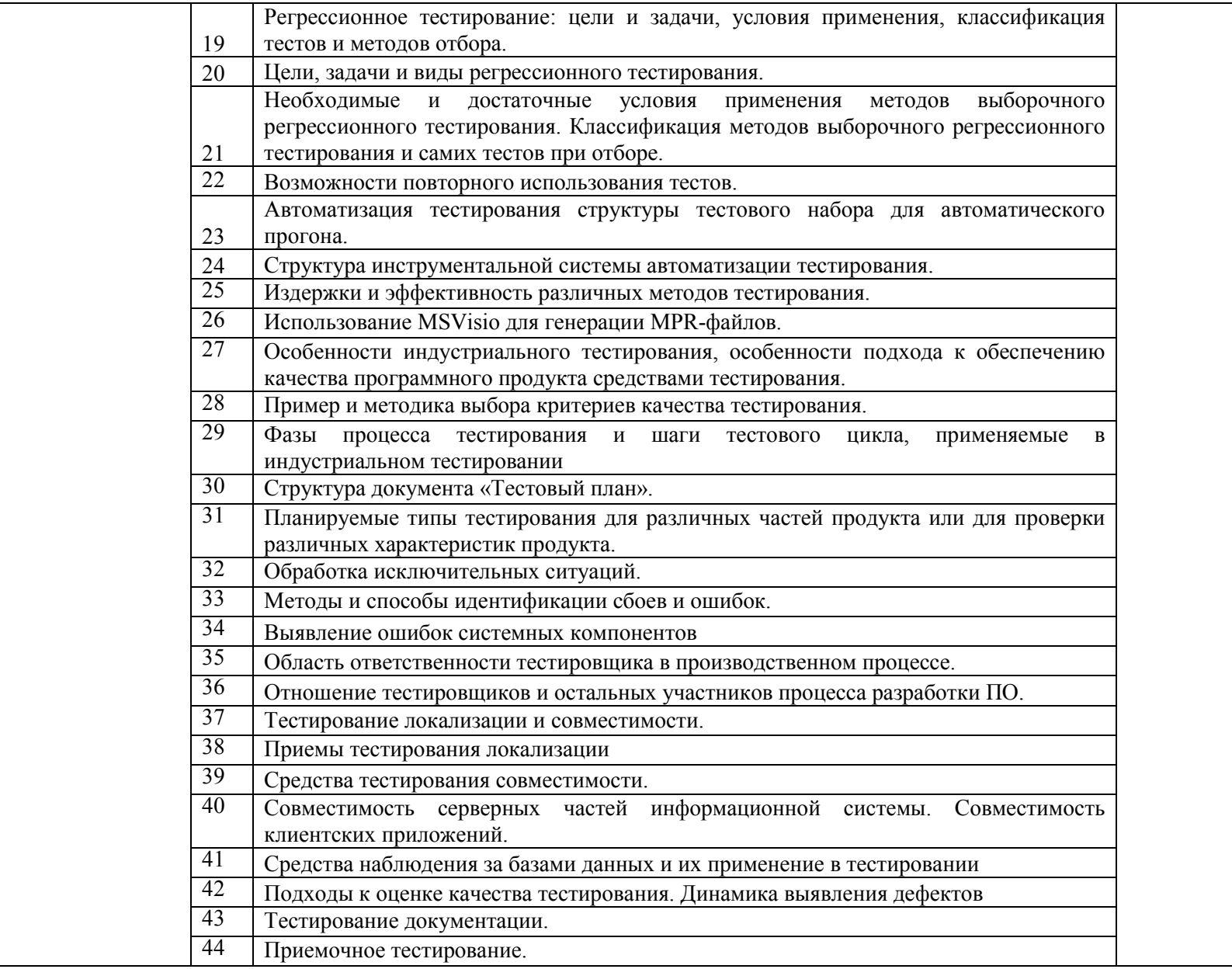

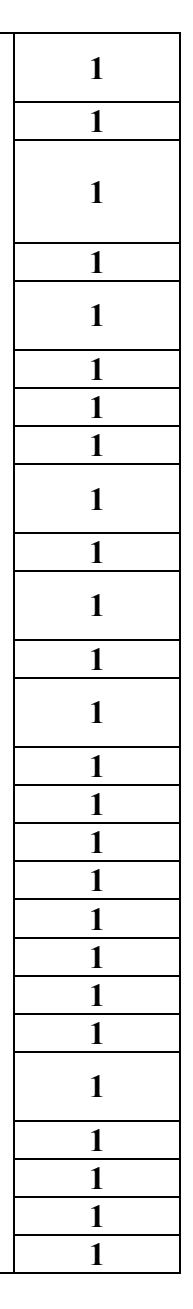

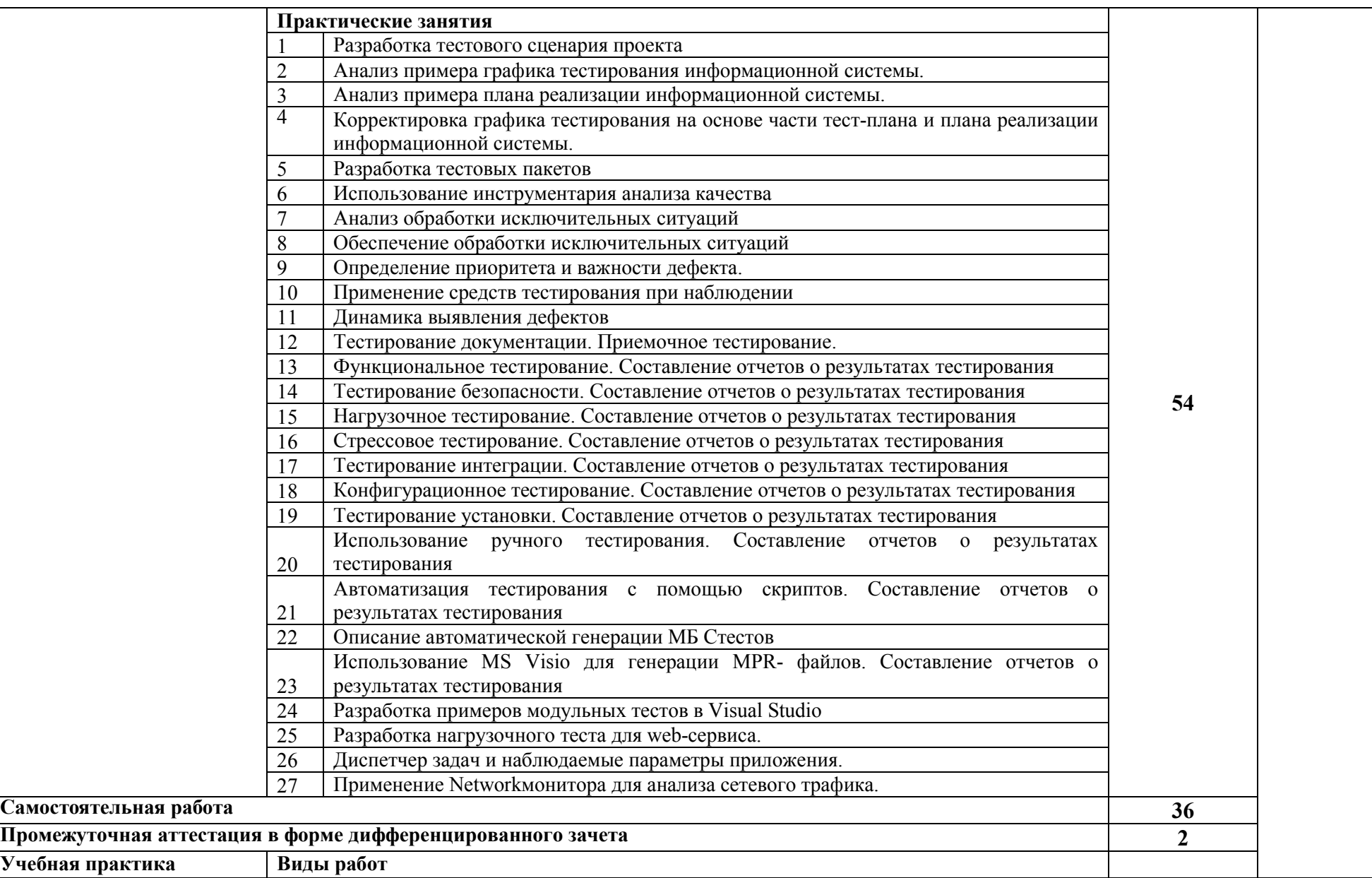

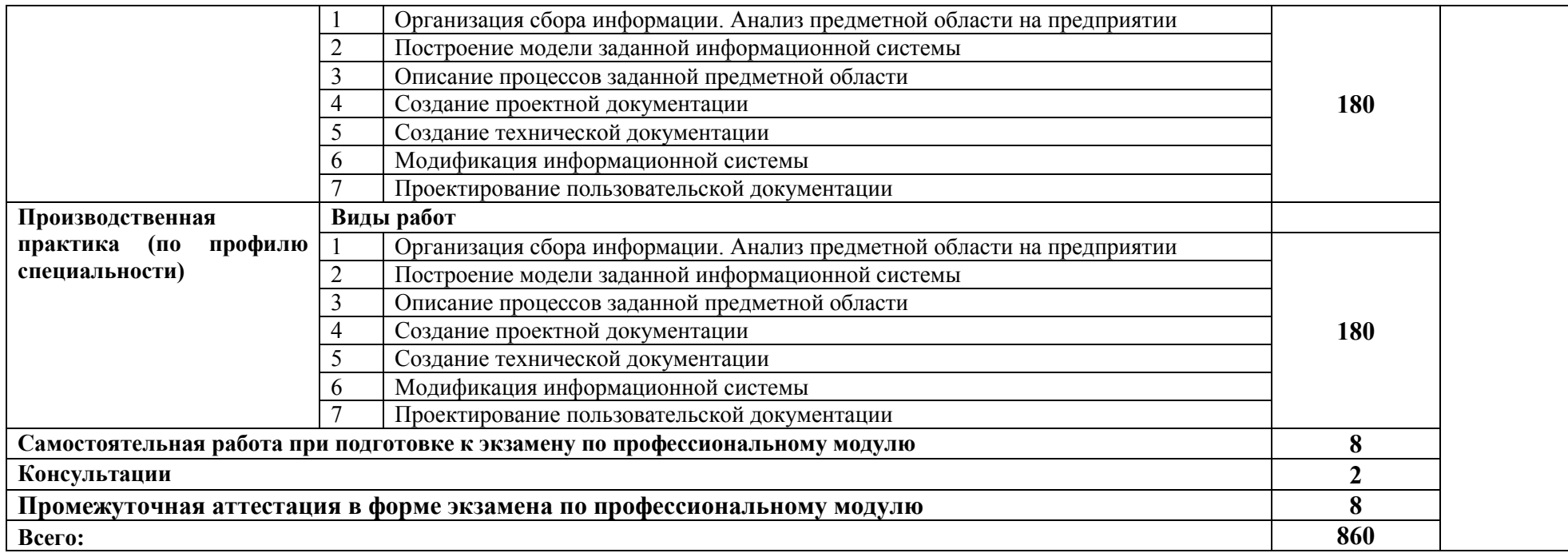

### **3. УСЛОВИЯ РЕАЛИЗАЦИИ ПРОГРАММЫ ПРОФЕССИОНАЛЬНОГО МОДУЛЯ**

### **3.1. Для реализации программы профессионального модуля предусмотрены следующие специальные помещения:**

Лаборатория «Программного обеспечения и сопровождения компьютерных систем», оснащенная оборудованием: рабочее место преподавателя - ПК 1 шт., рабочие места обучающихся (25), ПК 14 шт., учебная доска, локальная сеть с выходом в Интернет; доска интерактивная SMART Board 560 (диагональ 152.4см.); печатные/электронные демонстрационные пособия, учебно-методические пособия в электронном/печатном виде; инструмент для разделки кабеля UTP5e витая пара, коннекторы RJ45.

Лаборатория «Вычислительной техники, архитектуры персонального компьютера и периферийных устройств», оснащенная оборудованием: рабочее место преподавателя; рабочие места обучающихся (25), ПК 12 шт. (Corei3, 8ГБ ОЗУ, HDD 500ГБ монитор PhilipsPHL диагональ 21.5 дюйма); учебная доска; печатные/электронные демонстрационные пособия, учебнометодические пособия в электронном/печатном виде; интерактивная доска, гипервизор: ProLiant ML350 Gen10, 2х CPU Intel(R) Xeon(R) Gold 5118 @ 2.30GHz, RAM 96GB, HDD 4 TB; лазерный, струйный, матричный принтеры; мультимедийный проектор; монитор, планшетный сканер; копировальный аппарат; цифровая фотокамера; модем; акустические системы; пишущие приводы DVD; блок бесперебойного питания UPS; материнские платы; учебные (допускающие разборку/сборку) системные блоки; cетевое хранилище на 1 ТБ; ЛВС учебной сети (включая активное и пассивное оборудование); специализированная мебель для сервисного обслуживания ПК; антистатические браслеты

Оснащенные базы практики: учебная практика реализуется в мастерских профессиональной образовательной организации и требует наличия оборудования, инструментов, расходных материалов, обеспечивающих выполнение всех видов работ, определенных содержанием программ профессиональных модулей, в том числе оборудования и инструментов, используемых при проведении чемпионатов WorldSkills и указанных в инфраструктурных листах конкурсной документации WorldSkills по компетенции «Веб дизайн и разработка» (или их аналогов)**.**

Оборудование предприятий и технологическое оснащение рабочих мест производственной практики соответствует содержанию деятельности и дает возможность обучающемуся овладеть профессиональными компетенциями по всем осваиваемым основным видам деятельности, предусмотренным программой с использованием современных технологий, материалов и оборудования*.*

#### **3.2. Информационное обеспечение реализации программы**

Библиотечный фонд образовательной организации имеет печатные и/или электронные образовательные и информационные ресурсы, рекомендуемые для использования в образовательном процессе.

#### **Основные источники:**

1. Ананьева, Т.Н. Стандартизация, сертификация и управление качеством программного обеспечения: учебное пособие/Т.Н.Ананьева, Н.Г.Новикова, Г.Н.Исаев. - М.: ИНФРА-М, 2019.

2. Беленькая, М.Н. Администрирование в информационных системах: учебное пособие для вузов/М.Н.Беленькая, С.Т.Малиновский, Н.В.Яковенко. - М.: Горячая линия–Телеком, 2018.

3. Варфоломеева, А.О. Информационные системы предприятия: учебное пособие для студ. учрежд. СПО / А.О. Варфоломеева, А.В. Коряковский, В.П. Романов. — 2-е изд., перераб. и доп. — М.: ИНФРА-М, 2019.

4. Васильков, А.В. Безопасность и управление доступом в информационных системах: учебное пособие для студ. учрежд. СПО / А.В. Васильков, И.А. Васильков. — М.: ФОРУМ: ИНФРА-М, 2019.

5. Вигерс, К. Разработка требований к программному обеспечению /К.Вигерс, Дж.Битти. - СПб.: RR\_Publishing, 2014.

6. Вичугова, А.А. Инструментальные средства информационных систем: учебное пособие / А.А.Вичугова. - Томск: Изд-во Томского политех. университета, 2015.

7. Гагарина, Л.Г. Разработка и эксплуатация автоматизированных информационных систем: учебное пособие для студ. учрежд. СПО / Л.Г. Гагарина. - М.: ФОРУМ: ИНФРА-М, 2019.

8. Гвоздева, В. А. Информатика, автоматизированные информационные технологии и системы: учебник для студ. учрежд. СПО / В.А. Гвоздева. – М.: ФОРУМ: ИНФРА-М, 2019.

9. Гвоздева, В.А. Основы построения автоматизированных информационных систем: учебник для студ. учрежд. СПО / В.А. Гвоздева, И.Ю. Лаврентьева. — М.: ФОРУМ: ИНФРА-М, 2019.

10. Голицына, О.Л. Основы проектирования баз данных: учебное пособие для студ. учрежд. СПО/О.Л.Голицына. - М.: ФОРУМ: ИНФРА-М, 2019.

11. Грекул, В.И. Проектирование информационных систем: учебное пособие / В.И. Грекул. - 2 е изд. – М.: Интернет-Университет Информационных Технологий (ИНТУИТ), 2016.

12. Грекул, В.И. Управление внедрением информационных систем: учебное пособие / В.И. Грекул, Н.Л. Коровкина, Г.Н. Денищенко. - 2-е изд. – М.: Интернет-Университет Информационных Технологий (ИНТУИТ), 2016.

13. Долженко, А.И. Технологии командной разработки программного обеспечения информационных систем/А.И.Долженко. – М.: Интернет-Университет Информационных Технологий (ИНТУИТ), 2016.

14. Долженко, А.И. Управление информационными системами: учебное пособие / А.И. Долженко. - 2-е изд. - М.: ИНТУИТ, 2016.

15. Заботина, Н.Н. Методы и средства проектирования информационных систем: учебное пособие для студ. учрежд. СПО / Н.Н. Заботина. - М.: ИНФРА-М, 2020.

16. Затонский, А.В. Информационные технологии: разработка информационных моделей и систем: учебное пособие для студ. учрежд. СПО / А.В. Затонский. - М.: РИОР: ИНФРА-М, 2020.

17. Золотухина, Е.Б. Управление жизненным циклом информационных систем (продвинутый курс): конспект лекций / Е.Б.Золотухина, С.А.Красникова, А.С.Вишня. - М.: КУРС: ИНФРА-М, 2017.

18. Исаев Г.Н. Управление качеством информационных систем: учебное пособие / Г.Н.Исаев. – М.: ИНФРА-М, 2016.

19. Котляров, В.П. Основы тестирования программного обеспечения/ В.П. Котляров. - М.: Интернет-Университет Информационных Технологий (ИНТУИТ), 2016.

20. Лаврищева, Е.М. Программная инженерия. Парадигмы, технологии и Case-средства: учебник для вузов/Е.М.Лаврищева. – М.: Юрайт, 2019.

21. Лежебоков, А.А. Программные средства и механизмы разработки информационных систем: учебное пособие / А.А.Лежебоков. - Таганрог:Южный федеральный университет, 2016.

22. Маглинец, Ю.А. Анализ требований к автоматизированным информационным системам: учебное пособие / Ю.А. Маглинец. - 2-е изд. – М.: Интернет-Университет Информационных Технологий (ИНТУИТ), 2016.

23. Мартишин, С.А. Основы теории надежности информационных систем: учебное пособие / С.А. Мартишин, В.Л. Симонов, М.В. Храпченко. — М.: ФОРУМ: ИНФРА-М, 2019.

24. Мартишин, С.А. Проектирование и реализация баз данных в СУБД MySQL с использованием MySQLWorkbench. Методы и средства проектирования информационных систем и технологий. Инструментальные средства информационных систем: учебное пособие для студ. учрежд. СПО / С.A. Мартишин, В.Л. Симонов, М.В. Храпченко. - М.: ФОРУМ: ИНФРА-М, 2018.

25. Назаров, С.В. Архитектура и проектирование программных систем / С.В. Назаров. - М. : ИНФРА-М, 2018.

26. Плаксин, М. А. Тестирование и отладка программ для профессионалов будущих и настоящих/М.А.Плаксин. - М.: БИНОМ. Лаборатория знаний, 2013.

27. Сысоева, Л.А. Управление проектами информационных систем: учебное пособие / Л.А. Сысоева, А.Е. Сатунина. - М.: ИНФРА-М, 2019.

28. Ткаченко, О.Н. Взаимодействие пользователей с интерфейсами информационных систем для мобильных устройств: исследование опыта: учебное пособие О.Н.Ткаченко. - М.: Магистр: ИНФРА-М, 2018.

29. Федорова, Г.Н. Основы проектирования баз данных: учебное пособие для студ. учреждений СПО / Г.Н. Федорова. – М.: Академия, 2018.

30. Федорова, Г.Н. Разработка, внедрение и адаптация программного обеспечения отраслевой направленности: учебное пособие для студ. учрежд. СПО / Г.Н. Федорова. - М.: КУРС: ИНФРА-М, 2019.

31. Черников, Б. В. Информационные технологии управления: учебник / Б.В. Черников. - 2-е изд., перераб. и доп. – М.: ФОРУМ : ИНФРА-М, 2019.

32. Шаньгин, В.Ф. Комплексная защита информации в корпоративных системах: учебное пособие/В.Ф.Шаньгин. - М.: ФОРУМ: ИНФРА-М, 2019.

33. Шёнталер, Ф. Бизнес-процессы: языки моделирования, методы, инструменты: практическое руководство / ФранкШёнталер, Готфрид Фоссен, Андреас Обервайс, Томас Карле; пер. с нем. – М.: Альпина Паблишер, 2019.

### **Дополнительные источники:**

1. Абрамян, А. В. Разработка пользовательского интерфейса на основе системы Windows Presentation Foundation: учебник / А. В. Абрамян. М. Э. Абрамян; Южный федеральный университет. - Ростов-на-Дону - Таганрог: Издательство Южного федерального университета, 2017.

2. Моделирование бизнес-процессов: учебное пособие / А.Н. Байдаков, О.С. Звягинцева, А.В. Назаренко [и др.]. - Ставрополь: СтГАУ, 2017.

3. Баканов, А.С. Эргономика пользовательского интерфейса: от проектирования к моделированию человеко-компьютерного взаимодействия / А.С. Баканов, А.А. Обознов. — М.: Институт психологии РАН, 2011.

4. Баранова, Е.К. Информационная безопасность и защита информации: учебное пособие/ Е.К.Баранова, А.В.Бабаш. - 3-е изд., перераб. и доп. - М.: РИОР: ИНФРА-М, 2019.

5. Бурков, А.В. Проектирование информационных систем в Microsoft SQL Server 2008 и VisualStudio 2008/А.В.Бурков. - М.: Интернет-Университет Информационных Технологий (ИНТУИТ), 2016.

6. Васильев, Р.Б. Управление развитием информационных систем / Р.Б. Васильев, Г.Н. Калянов, Г.А. Лёвочкина. - М.: Интернет-Университет Информационных Технологий (ИНТУИТ), 2016.

7. Джонсон, Дж. Умный дизайн: Простые приемы разработки пользовательских интерфейсов/Дж.Джонсон. – СПб.: Питер, 2012.

8. Ездаков, А. Л. Экспертные системы САПР: учебное пособие / А.Л. Ездаков. – М.: ФОРУМ: ИНФРА-М, 2019.

9. Елиферов, В. Г. Бизнес-процессы: Регламентация и управление: учебник / В.Г. Елиферов, В.В. Репин; Институт экономики и финансов "Синергия". - М.: ИНФРА-М, 2019.

10. Емельянова, Н.З. Устройство и функционирование информационных систем: учебное пособие для студ. учрежд. СПО / Н.З. Емельянова, Т.Л. Партыка, И.И. Попов. - 2-e изд., перераб. и доп. – М.: ФОРУМ, 2012.

11. Жданов, С.А. Информационные системы: учебник / С.А. Жданов, М.Л. Соболева, А.С. Алфимова. — М.: Прометей, 2015.

12. Золотухина, Е. Б. Моделирование бизнес-процессов: конспект лекций / Е.Б.Золотухина, С.А.Красникова, А.С.Вишня. – М.: КУРС: ИНФРА-М, 2017.

13. Информационные системы: учебник для вузов/ Ю.Избачков, В.Петров, А.Васильев, И.Телина. – СПб.: Питер, 2011.

14. Карминский, А. М. Методология создания информационных систем: учебное пособие / А.М. Карминский, Б.В. Черников. - 2-e изд., перераб. и доп. – М.: . ФОРУМ: ИНФРА-М, 2012. .–

15. Мартишин, С.А. Базы данных. Практическое применение СУБД SQL и NoSQL-типа для проектирования информационных систем: учебное пособие / С.А. Мартишин, В.Л. Симонов, М.В. Храпченко. - М.: ФОРУМ: ИНФРА-М, 2019.

16. Павлова, Е.А. Технологии разработки современных информационных систем на платформе Microsoft.NET / Е.А.Павлова. – М.: ИНТУИТ, 2016.

17. Пирогов, В. Информационные системы и базы данных: организация и проектирование/ В.Пирогов. – СПб.: БХВ-Петербург, 2009.

18. Силич, М.П. Моделирование и анализ бизнес-процессов: учебное пособие / М.П. Силич, В.А. Силич. - Томск: ТУСУР, 2011.

19. Создание бизнес-процесса с помощью инструментов Rational и WebSphere/П.Свитинбенк, А.Изуно, Х.Бадави, Д.Хи.– М.: ИНТУИТ, 2016.

20. Терещенко, П. В. Интерфейсы информационных систем / П.В.Терещенко, В.А.Астапчук. - Новосибирск: НГТУ, 2012.

21. Шелухин, О.И. Моделирование информационных систем: учебное пособие/О.И.Шелухин. – М.: Горячая линия-Телеком, 2012.

### **Интернет-ресурсы:**

1. Банкрутенко, В.В. Учебно-методическое пособие по курсу «Разработка и стандартизация программных средств и информационных технологий» [Электронный ресурс]/В.В.Банкрутенко, П.Ю.Белокрылов, Л.А.Копылов. – Нижний Новгород: Нижегородский госуниверситет, 2016. - Режим доступа: http://www.unn.ru/books/met\_files/BBK.pdf, свободный.

2. Бистерфельд, О.А. Методология функционального моделирования IDEF0 [Электронный ресурс]: учебно-методическое пособие / О.А. Бистерфельд; Рязанский государственный университет им. С.А. Есенина. — Рязань, 2008. – Режим доступа: http://dspace.rsu.edu.ru/xmlui/bitstream/handle/123456789/505/bisterfeld\_metodologiy\_funkcionalnogo\_ modelirovaniy.pdf?sequence=1, свободный.

3. Инюшкина, О.Г. Проектирование информационных систем (на примере методов структурного системного анализа) [Электронный ресурс]: учебное пособие/ О.Г.Инюшкина. - Екатеринбург: Форт-Диалог Исеть, 2014. – Режим доступа: http://elar.urfu.ru/bitstream/10995/28812/1/978-5-91128-072-7\_2014.pdf, свободный.

4. Коцюба, И.Ю. Основы проектирования информационных систем [Электронный ресурс]: учебное пособие / И.Ю.Коцюба, А.В.Чунаев, А.Н.Шиков. – СПб: Университет ИТМО, 2015. – Режим доступа: https://books.ifmo.ru/file/pdf/1705.pdf, свободный.

5. Липаев, В.В. Документирование сложных программных средств [Электронный ресурс]/В.В.Липаев. – М.: СИНТЕГ, 2005. – Режим доступа: http://www.computermuseum.ru/books/lipaev/lipaev\_10.htm, свободный.

6. Липаев, В.В. Сопровождение и управление конфигурацией сложных программных средств [Электронный ресурс]/В.В.Липаев. – М.: СИНТЕГ, 2006. – Режим доступа: http://www.computermuseum.ru/books/lipaev/lipaev\_12.htm, свободный.

7. Липаев, В.В. Тестирование компонентов и комплексов программ [Электронный ресурс]/В.В.Липаев. – М.: СИНТЕГ, 2010. – Режим доступа: http://www.computermuseum.ru/books/lipaev/lipaev\_16.htm, свободный.

8. Липаев, В.В. Сертификация программных средств[Электронный ресурс]/В.В.Липаев. – М.: СИНТЕГ, 2010. – Режим доступа: http://www.computer-museum.ru/books/lipaev/lipaev\_17.htm, свободный.

9. Маторин, С. И. Информационные системы [Электронный ресурс]: учебно-практическое пособие / С.И.Маторин, О.А. Зимовец. – Белгород: Изд-во НИУ БелГУ, 2012. – Режим доступа: http://dspace.bsu.edu.ru/bitstream/123456789/3258/1/Matorin\_Inform\_sist.pdf, свободный.

10. Пероцкая, В. Н.Основы тестирования программного обеспечения [Электронный ресурс]: учебное пособие/ В. Н. Пероцкая, Д. А. Градусов; Владимирский государственный университет им. А. Г. и Н. Г. Столетовых. – Владимир: Изд-во ВлГУ, 2017. – Режим доступа: http://e.lib.vlsu.ru/bitstream/123456789/5909/1/01621.pdf, свободный.

11. Поллак, Г.А. Интеллектуальные информационные системы [Электронный ресурс]: учебное пособие / Г.А. Поллак. – Челябинск: Издательский центр ЮУрГУ, 2011. – Режим доступа: https://lib.susu.ru/ftd?base=SUSU\_METHOD&key=000477962&dtype=F&etype=.pdf, свободный.

12. Пролозова, Н.О. Анализ стандартов в области сопровождения автоматизированных информационных систем [Электронный ресурс] /Н.О.Пролозова, О.Б.Назарова, Л.З.Давлеткиреева// Современные научные исследования и инновации. 2012. - № 11. – Режим доступа: http://web.snauka.ru/issues/2012/11/18571, свободный.

13. Сергеев, С. Ф. Методы тестирования и оптимизации интерфейсов информационных систем [Электронный ресурс]: учебное пособие/ С.Ф.Сергеев. – СПб: НИУИТМО, 2013. – Режим доступа: https://books.ifmo.ru/file/pdf/1363.pdf, свободный.

14. Соловьев, С. В. Технология разработки прикладного программного обеспечения

[Электронный ресурс]/С.В.Соловьев, Р.И.Цой, Л.С.Гринкруг. – М.: Академия естествознания,

2011. **–** Режим доступа: https://monographies.ru/ru/book/view?id=141**,** свободный.

15. Суркова, Н.Е. Руководство по использованию стандартов при разработке сложных программных средств [Электронный ресурс]: учебное пособие / Н.Е. Суркова, В.М. Гурьянов. – М.: МАДИ, 2018. – Режим доступа: http://www.lib.madi.ru/fel/fel1/fel18E494.pdf, свободный.

16. Цуканова, О. А. Методология и инструментарий моделирования бизнес-процессов [Электронный ресурс]: учебное пособие/О.А.Цуканова. – СПб.: Университет ИТМО, 2015. – Режим доступа: https://books.ifmo.ru/file/pdf/1720.pdf, свободный.

17. Шикина, В.Е. Техническая документация информационных систем [Электронный ресурс]: учебное пособие / В.Е. Шикина. – Ульяновск: УлГТУ, 2018. – Режим доступа: http://venec.ulstu.ru/lib/disk/2017/460.pdf, свободный.

### **4. КОНТРОЛЬ И ОЦЕНКА РЕЗУЛЬТАТОВ ОСВОЕНИЯ ПРОФЕССИОНАЛЬНОГО МОДУЛЯ (ПО РАЗДЕЛАМ)**

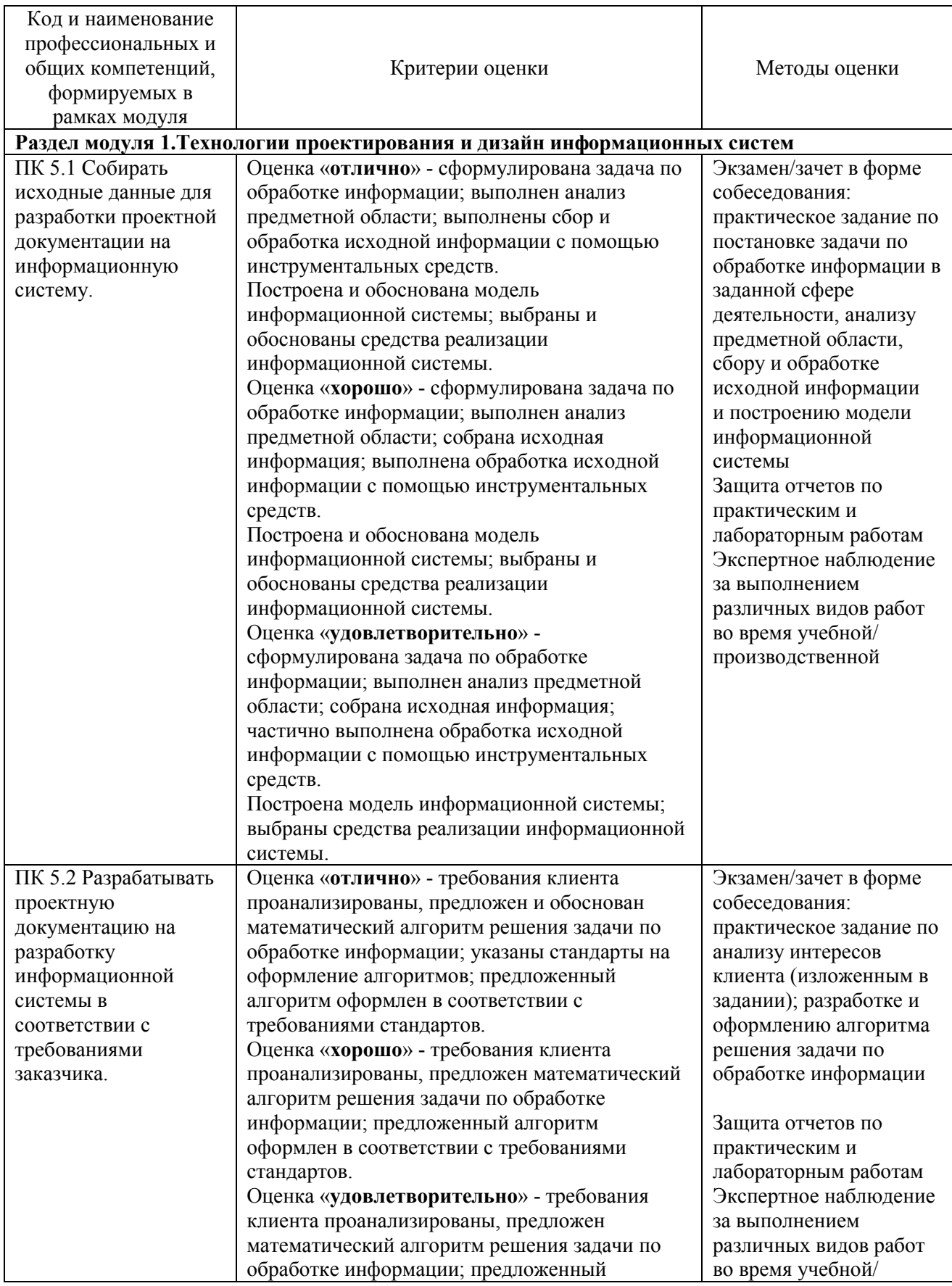

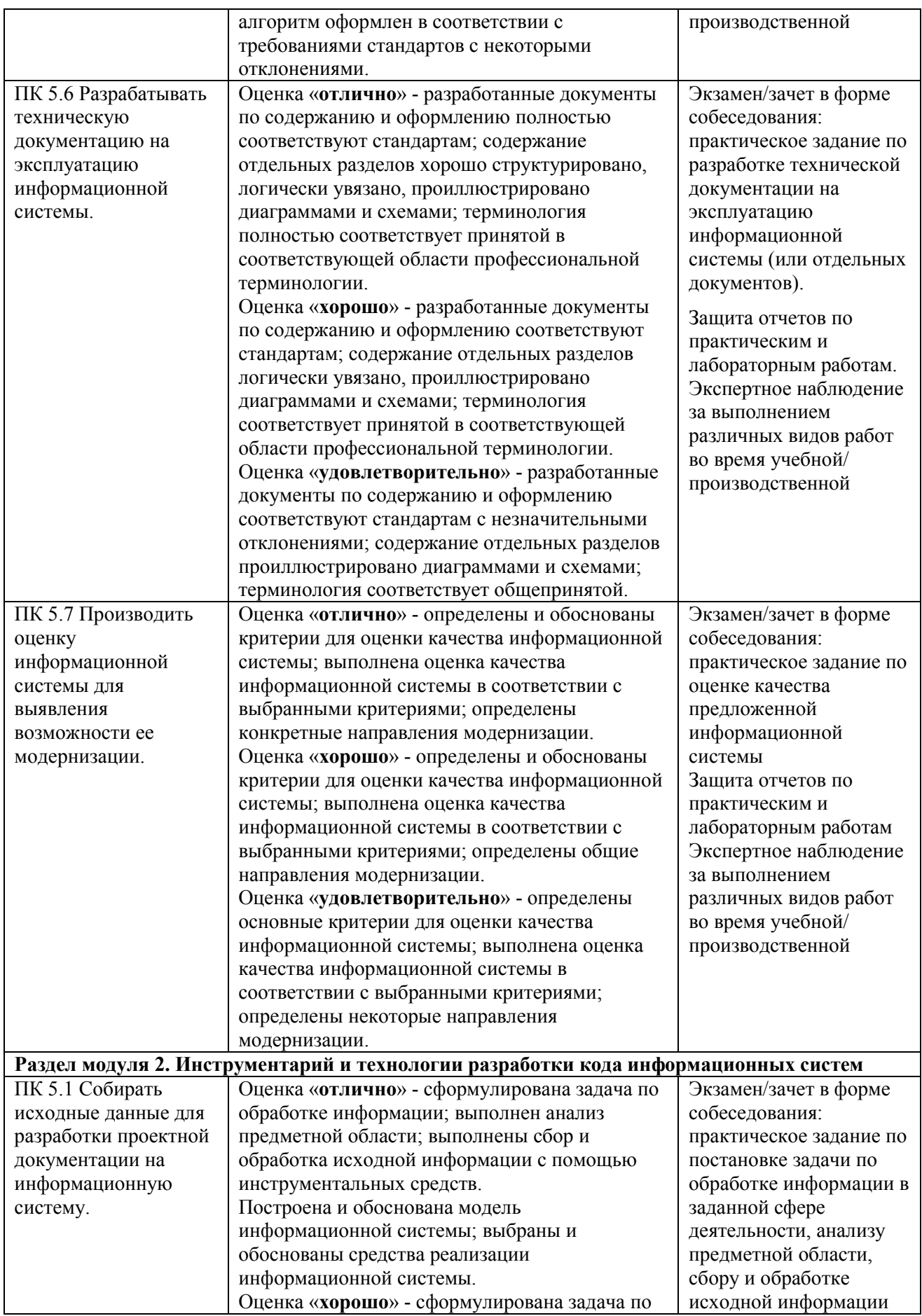

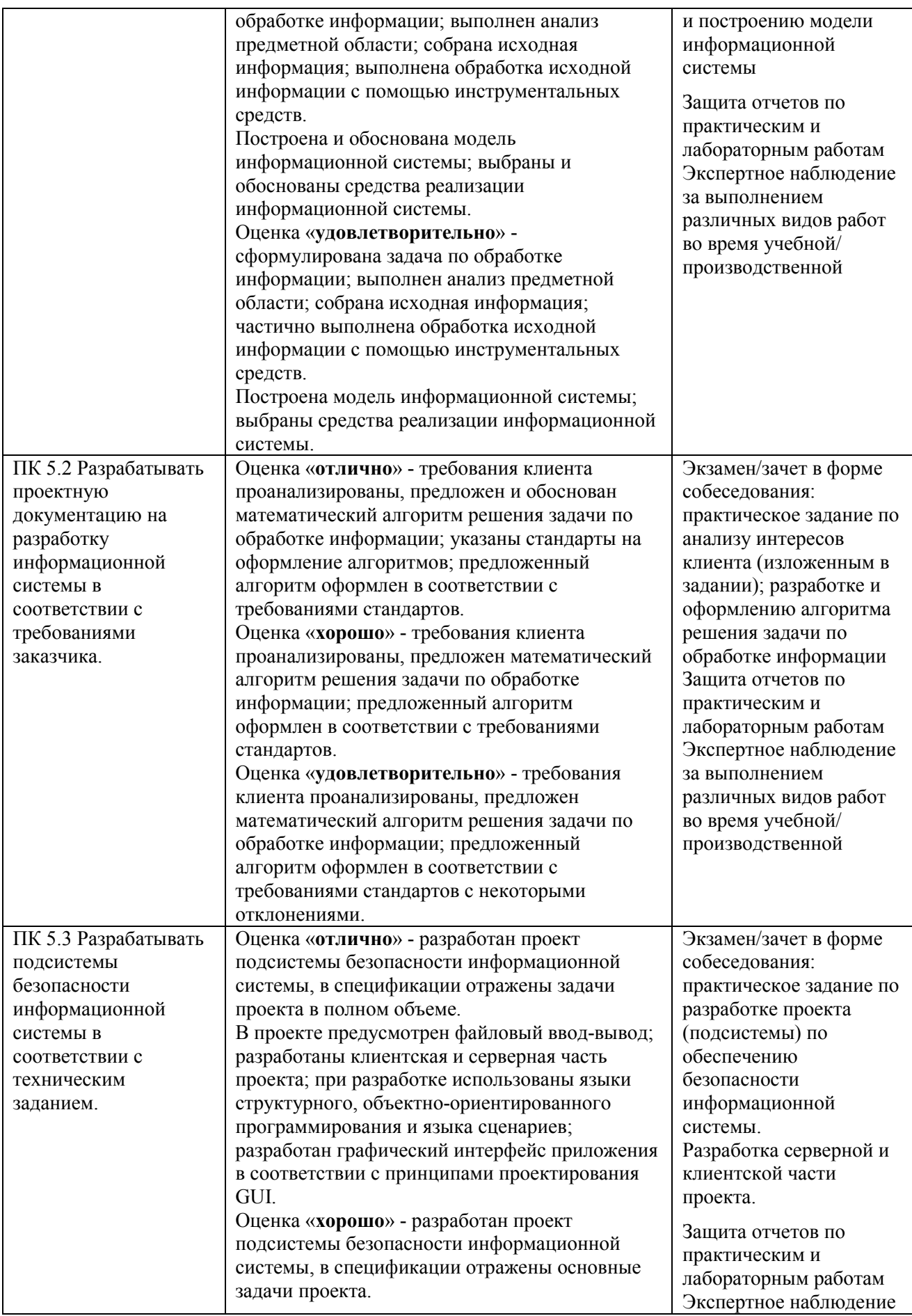

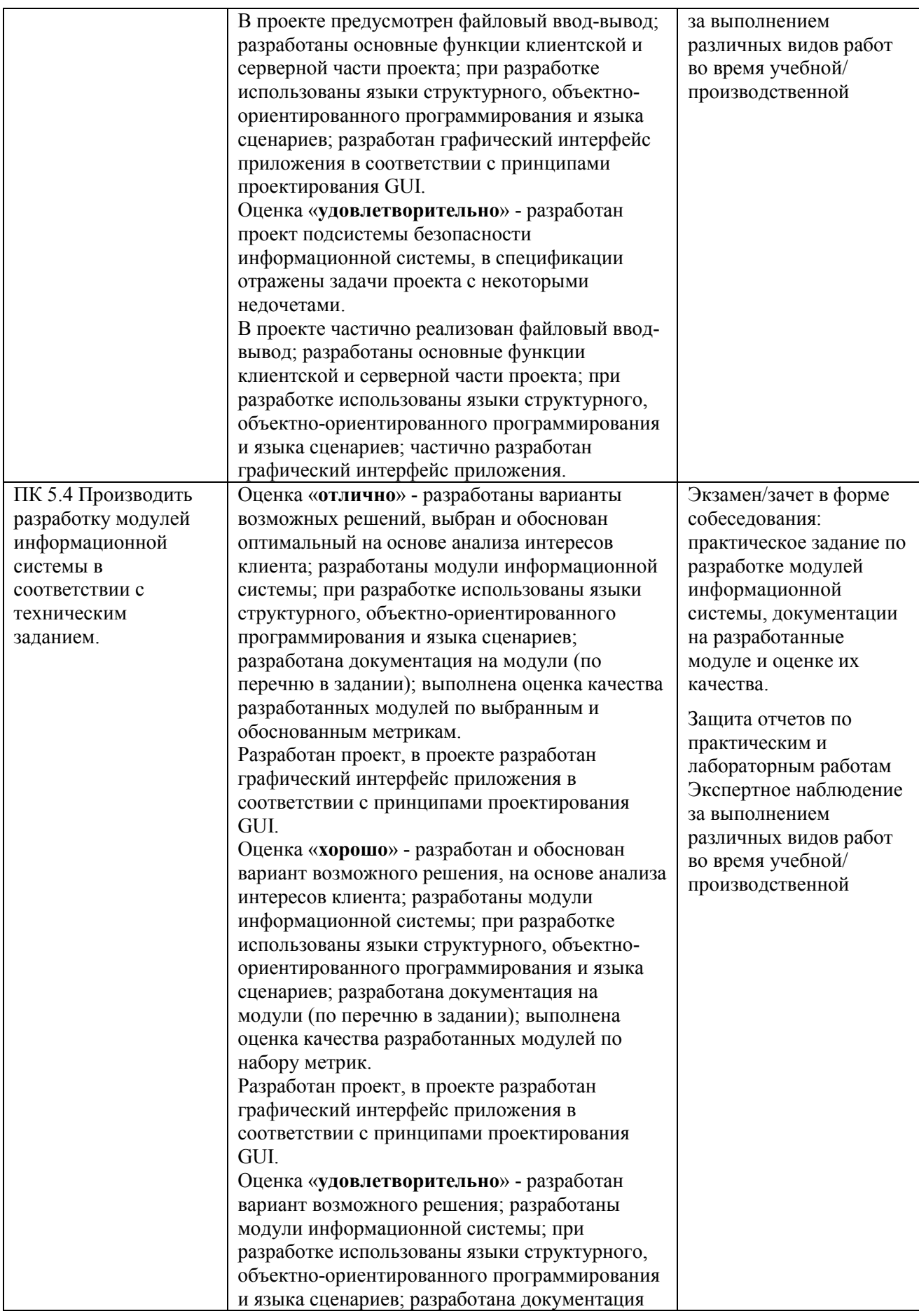

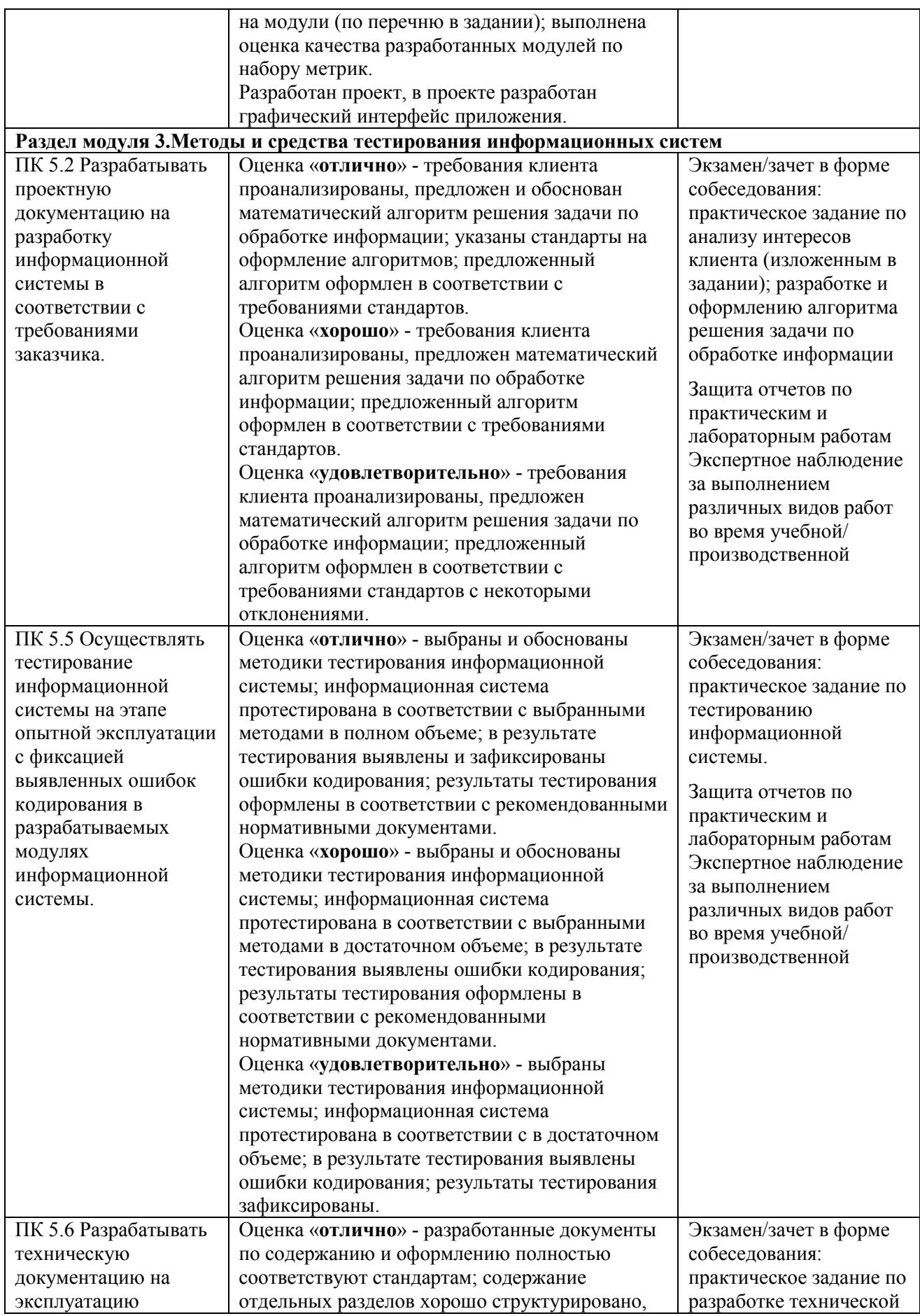

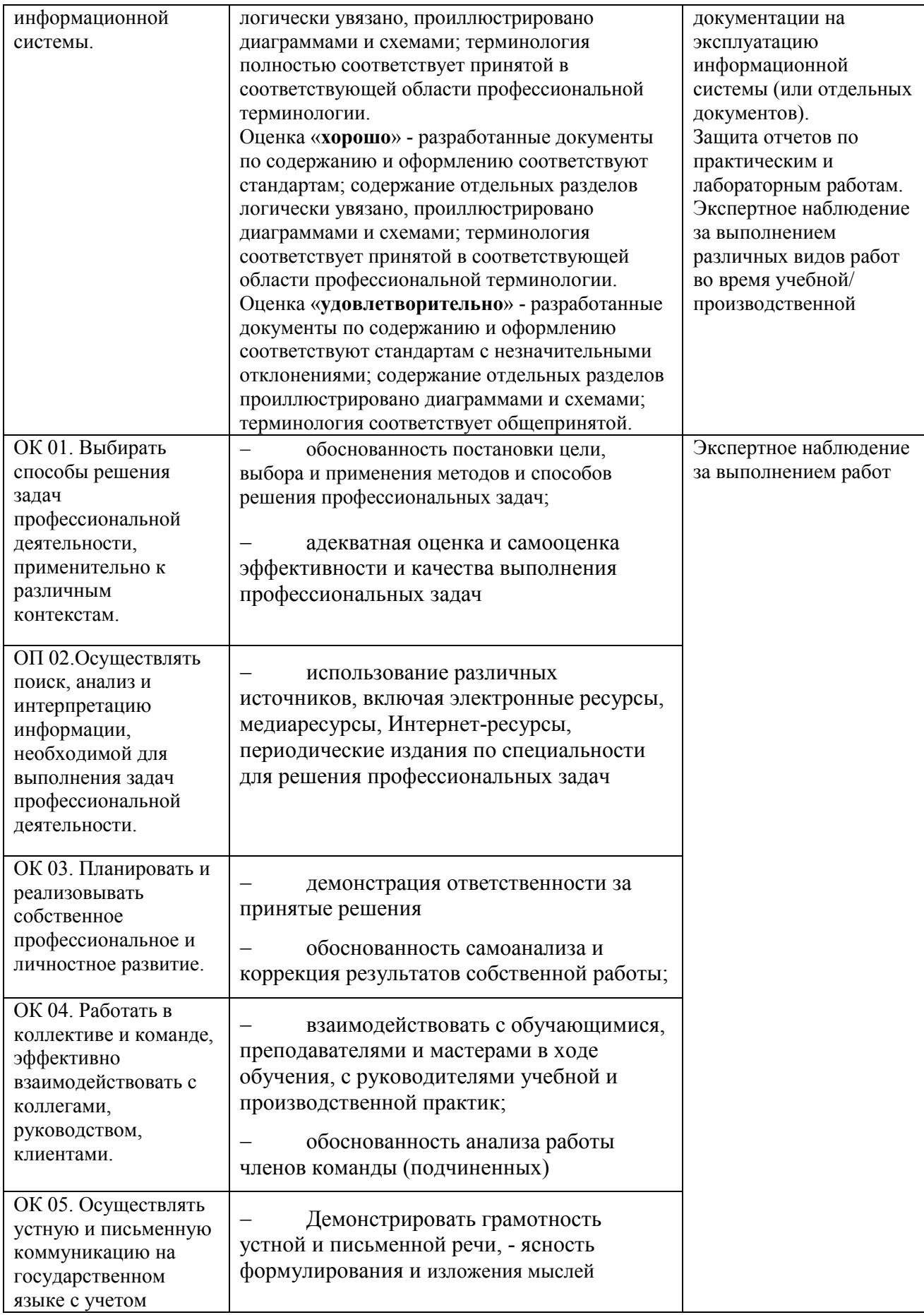

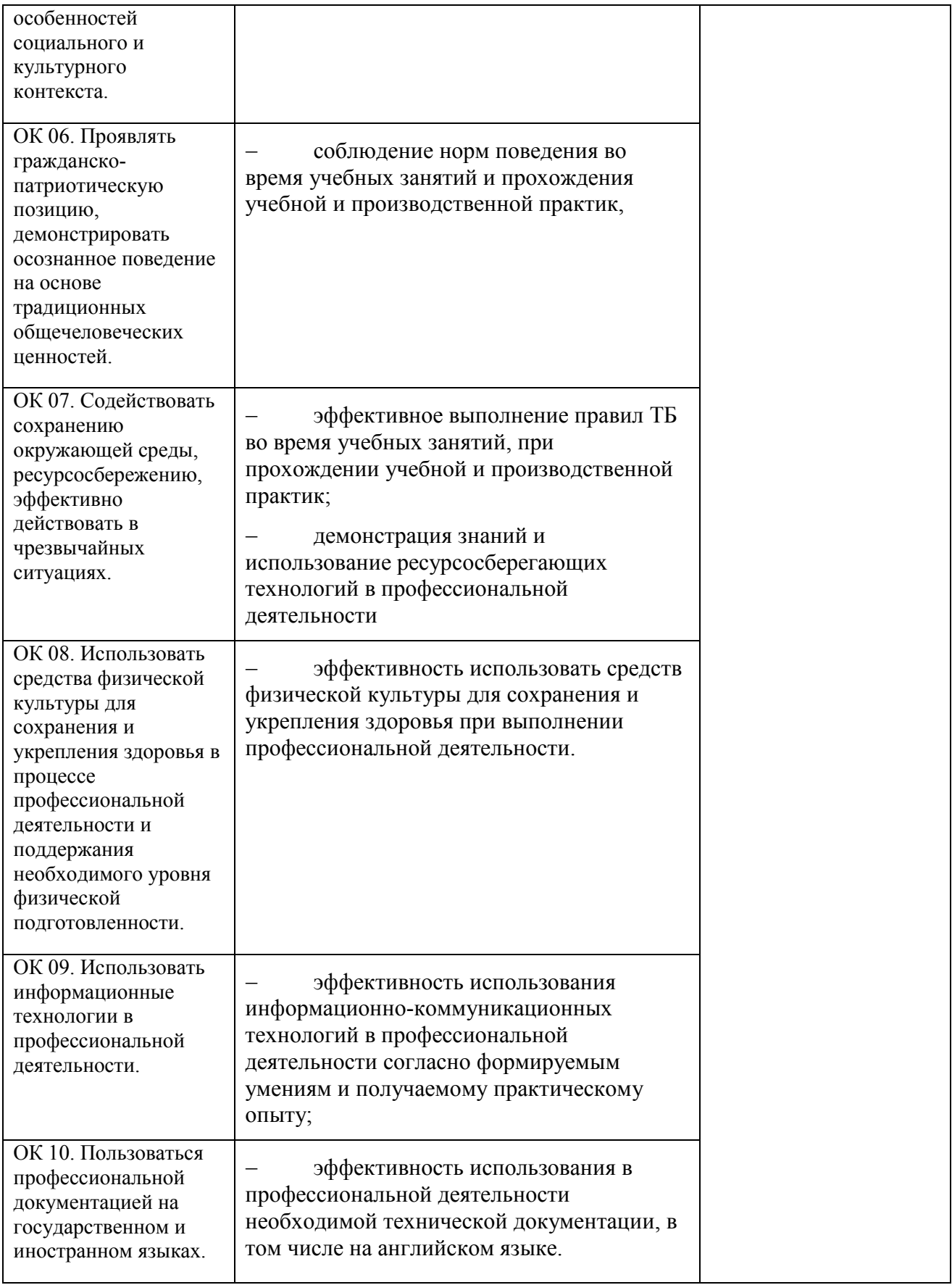